## **JavaScript 1: Language Fundamentals**

## Chapter 8

 $\frac{1}{2}$  Randy Connormentals of  $\frac{1}{2}$  Randy  $\frac{1}{2}$  Randy  $\frac{1}{2}$  Randy  $\frac{1}{2}$  Randy  $\frac{1}{2}$  Randy  $\frac{1}{2}$  Randy  $\frac{1}{2}$  Randy  $\frac{1}{2}$  Randy  $\frac{1}{2}$  Randy  $\frac{1}{2}$  Randy  $\frac{1}{2}$  Randy  $\frac{1}{2}$  Ra Randy Connolly and Ricardo Hoar Fundamentals of Web Development © 2017 Pearson http://www.funwebdev.com

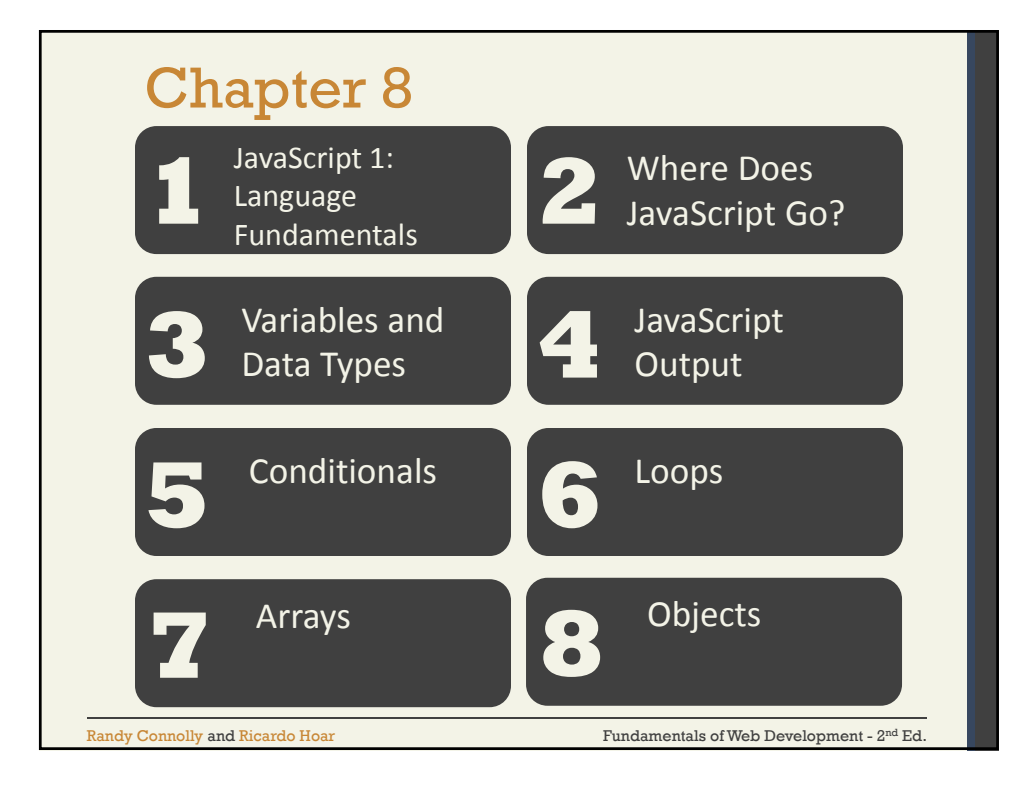

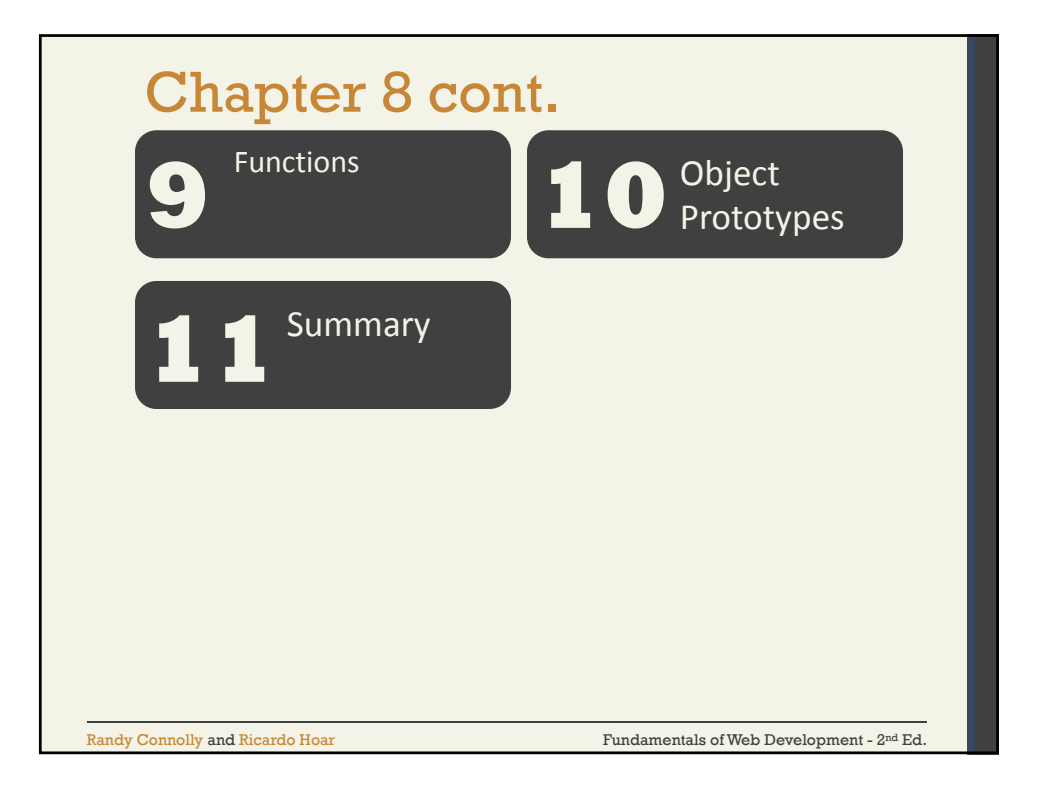

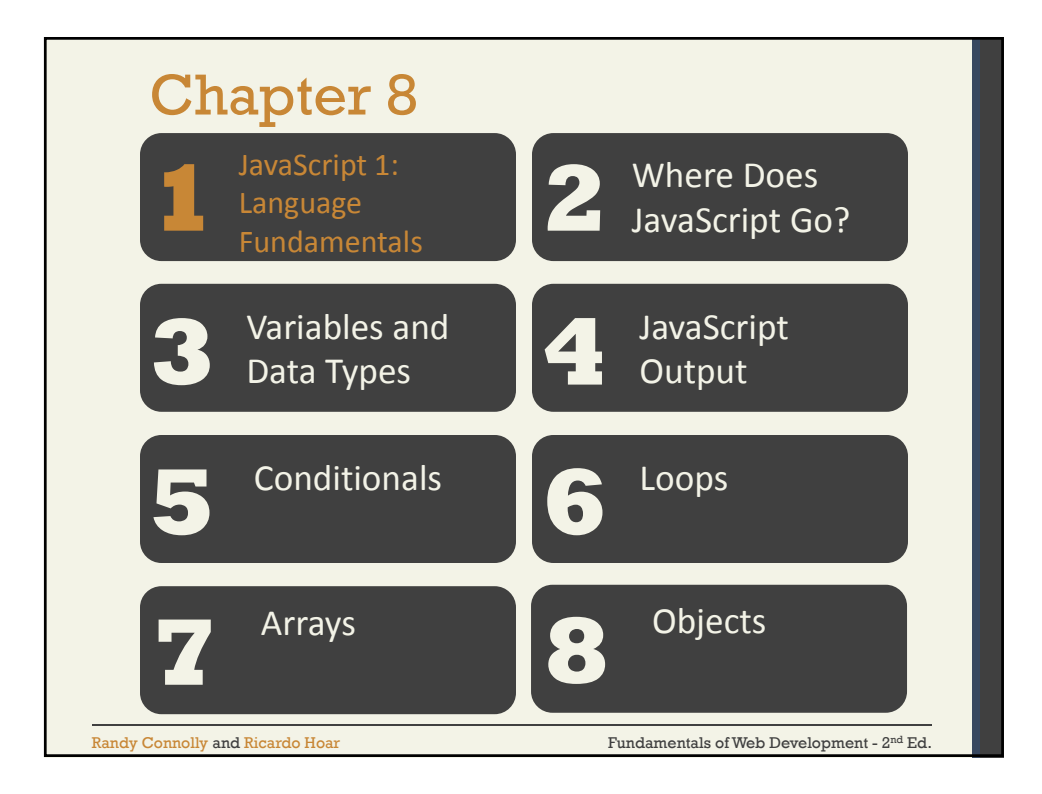

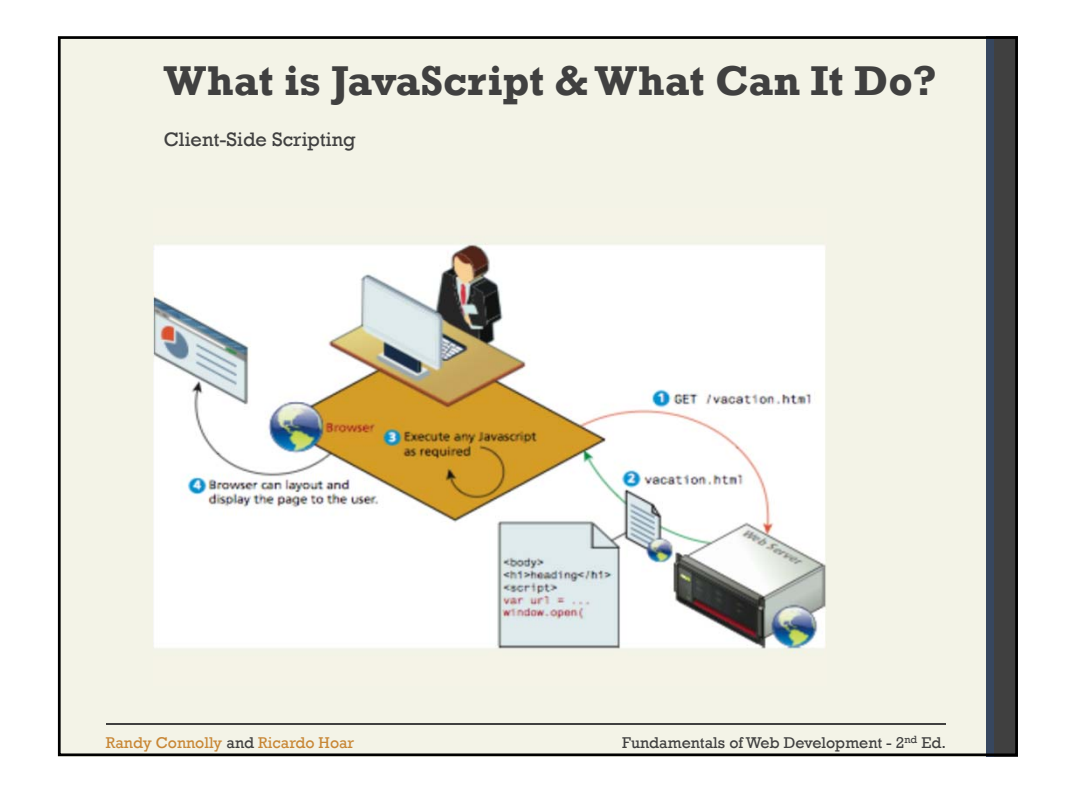

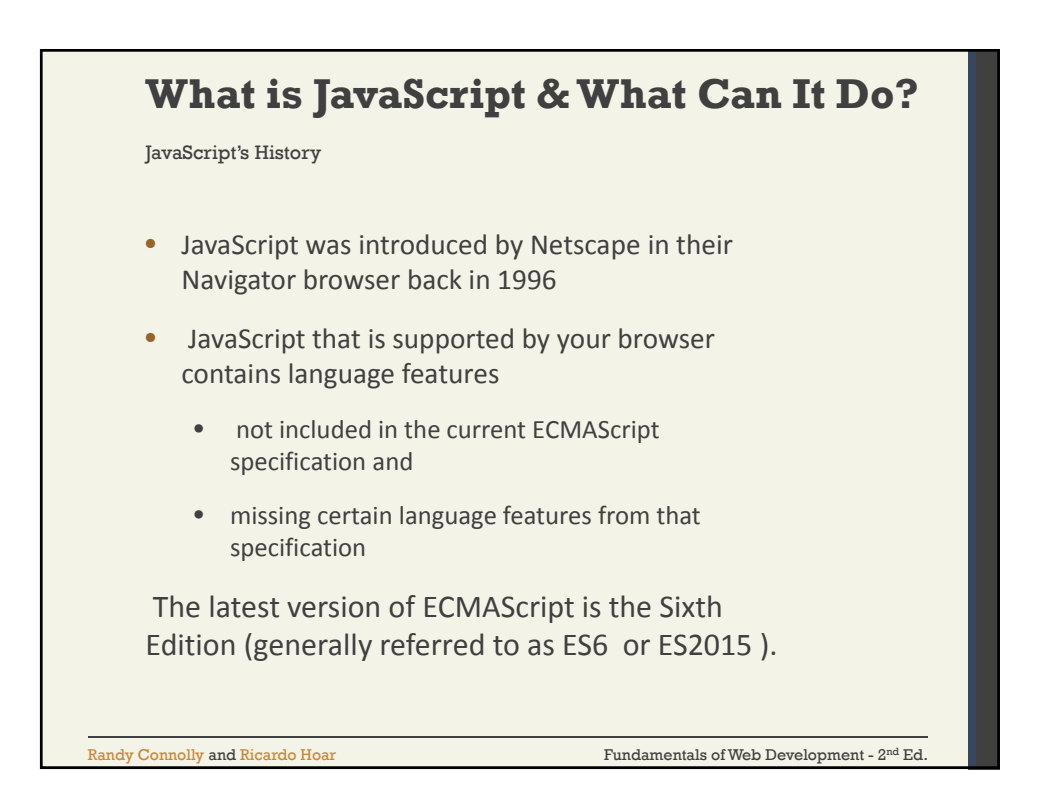

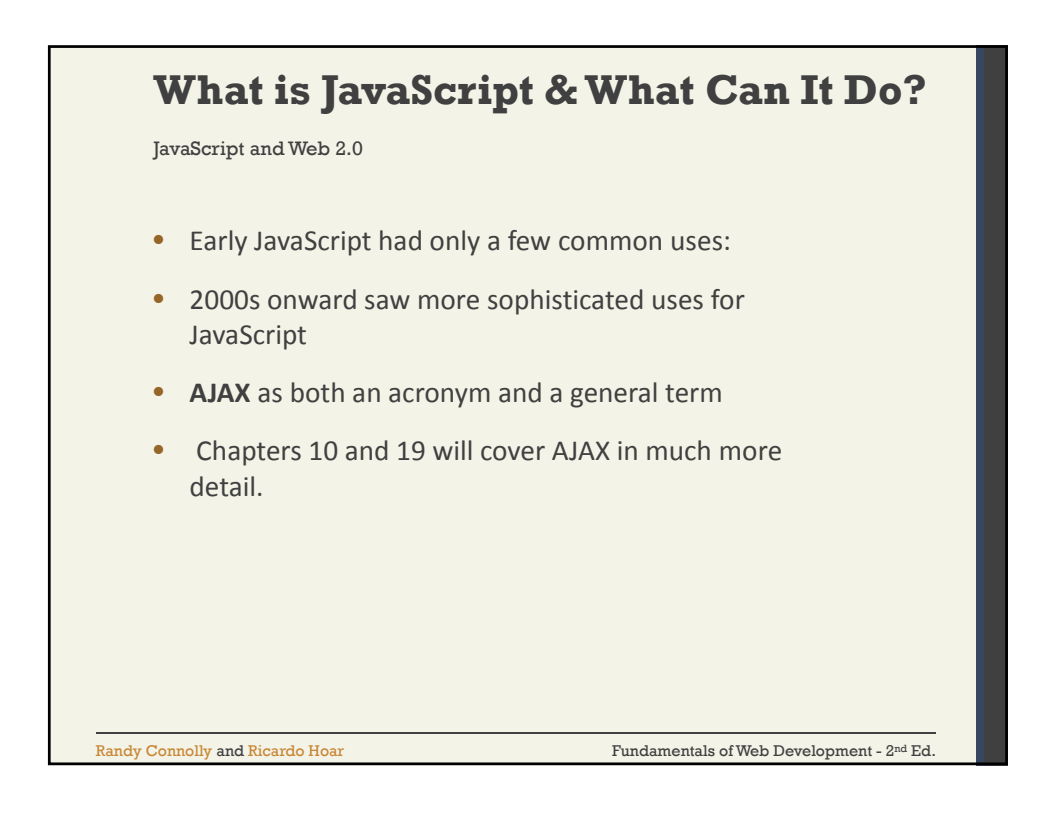

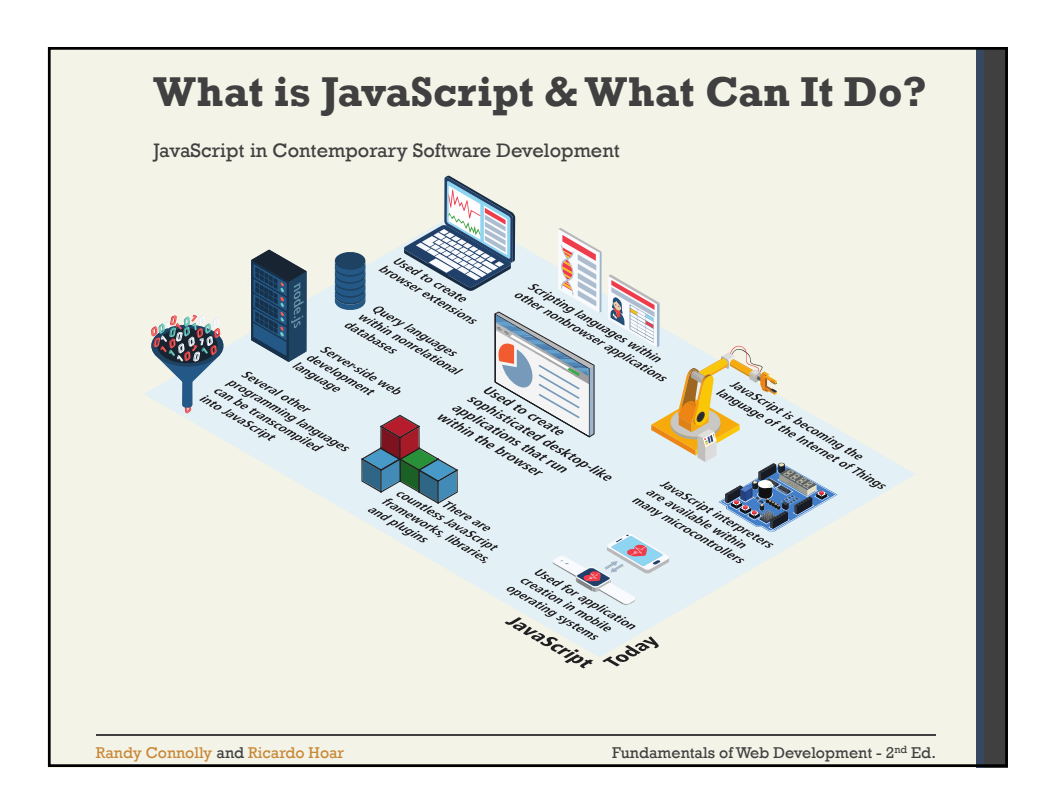

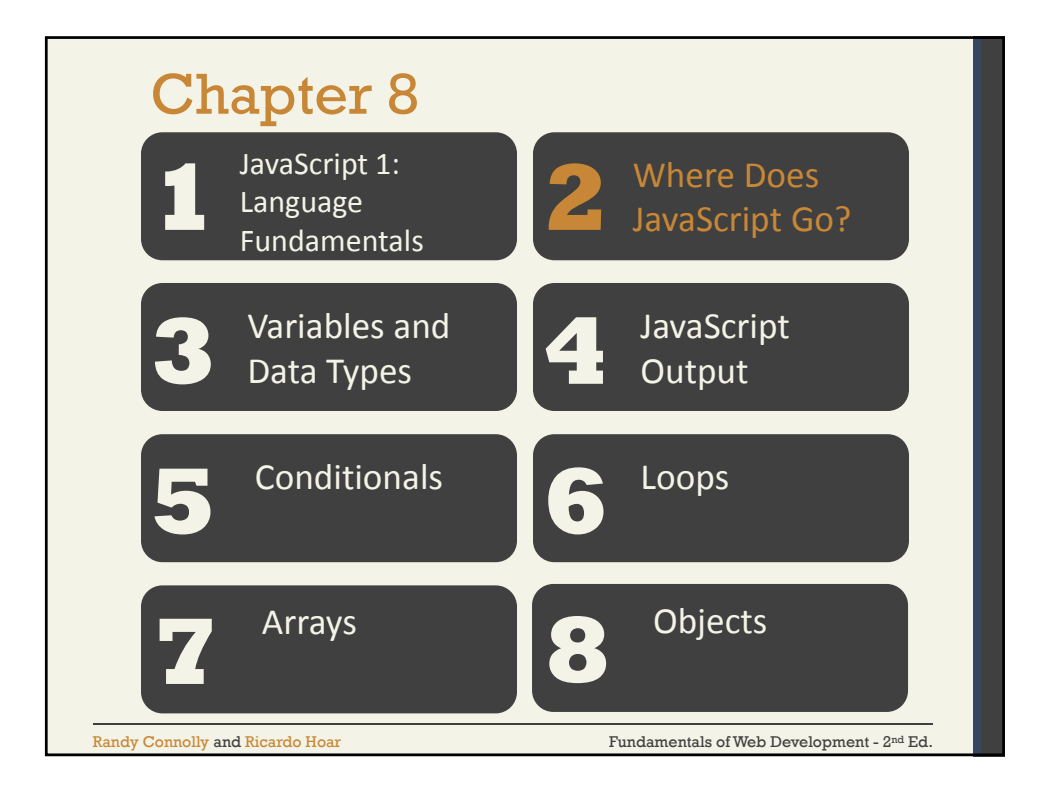

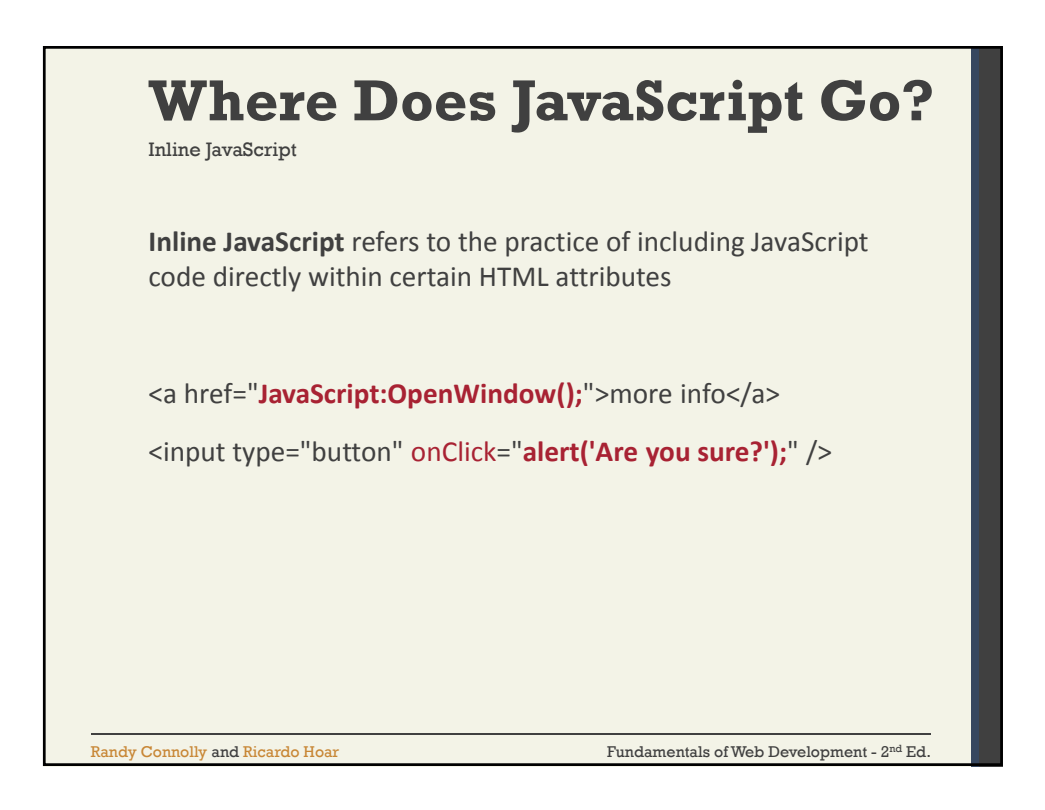

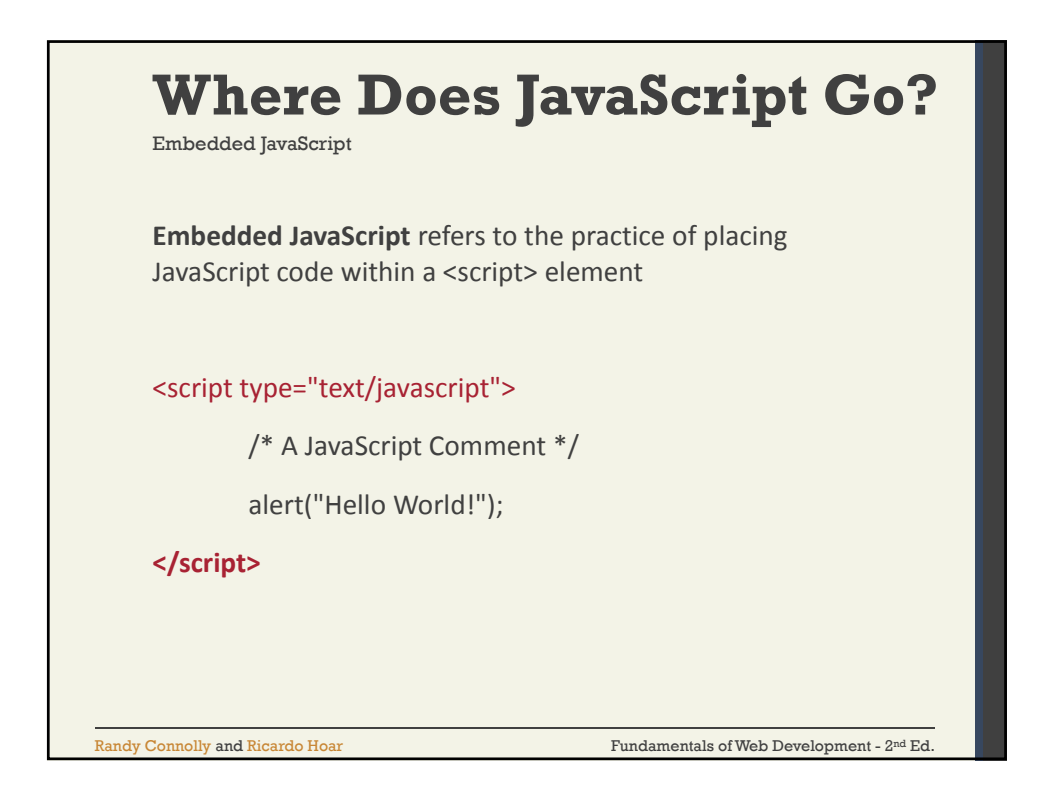

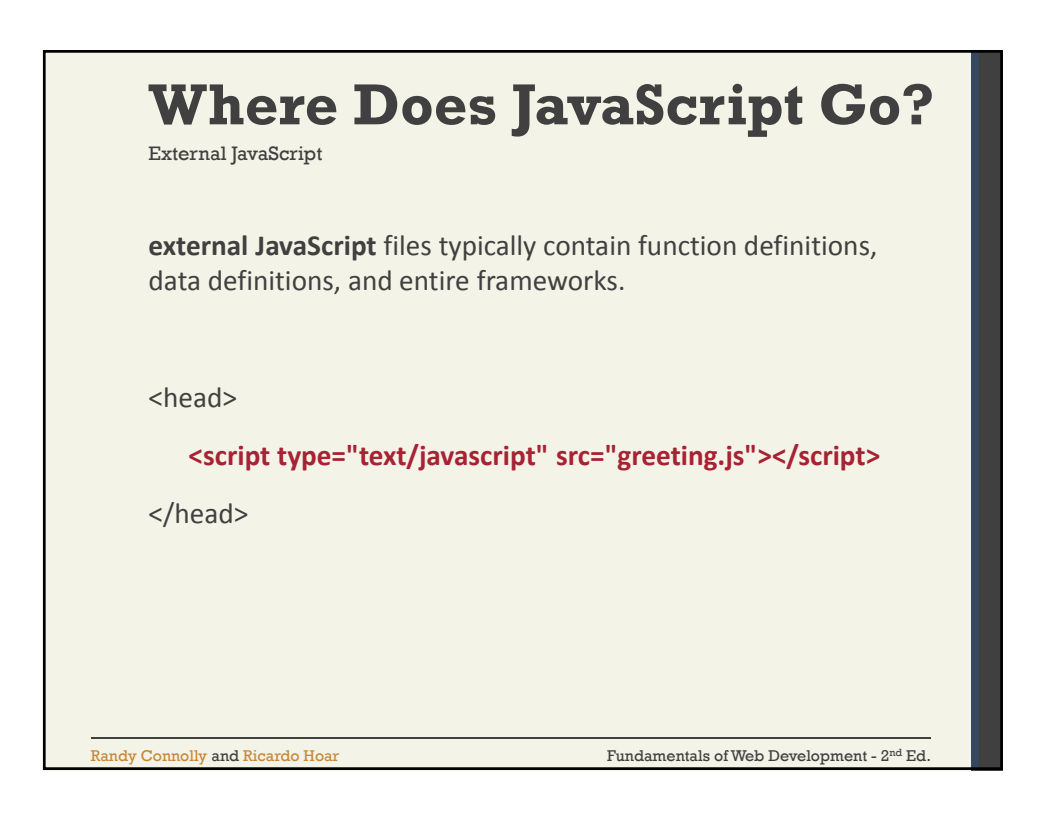

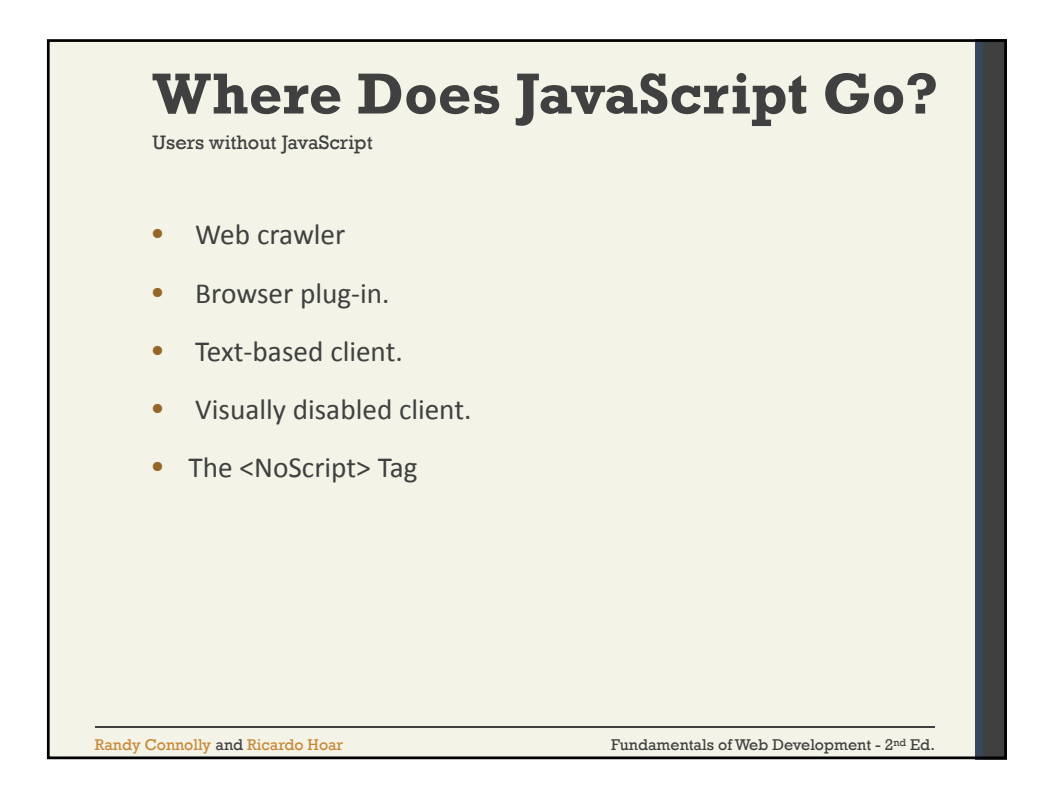

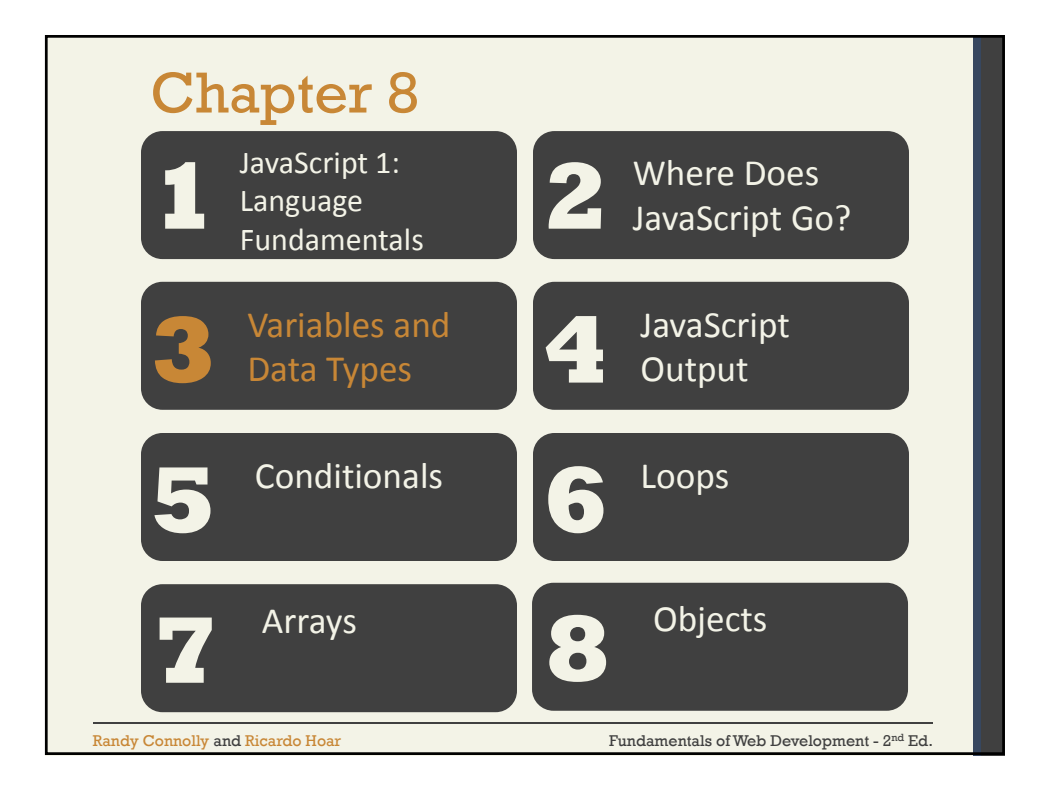

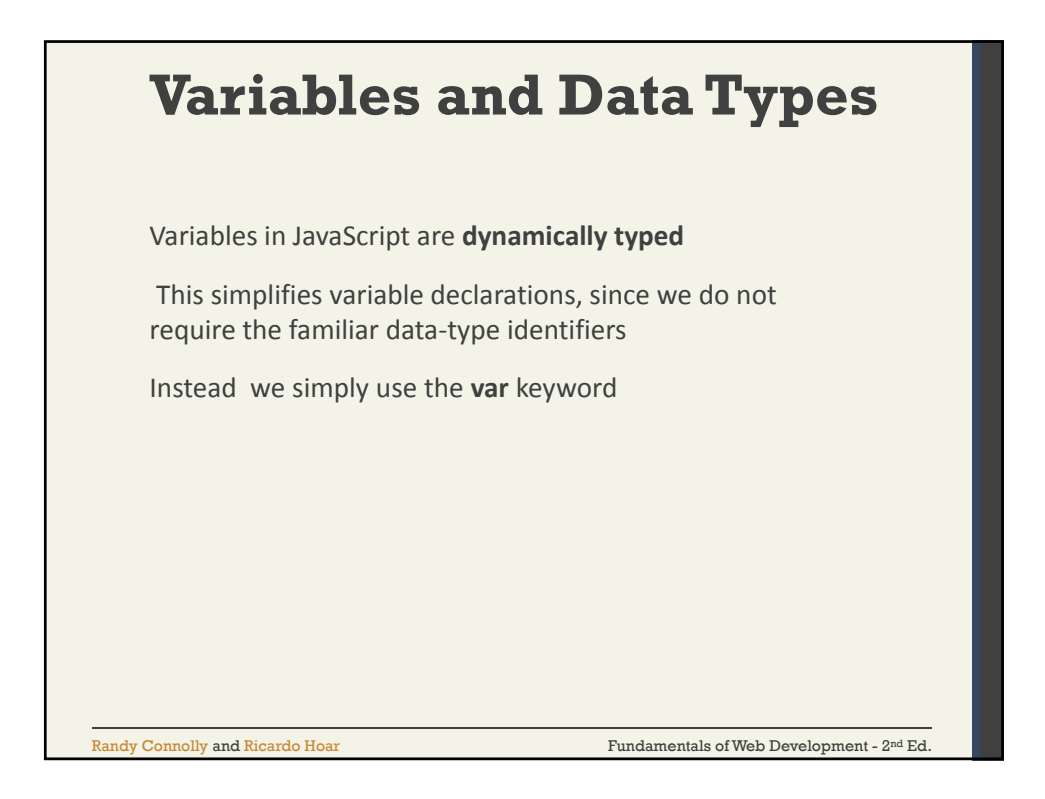

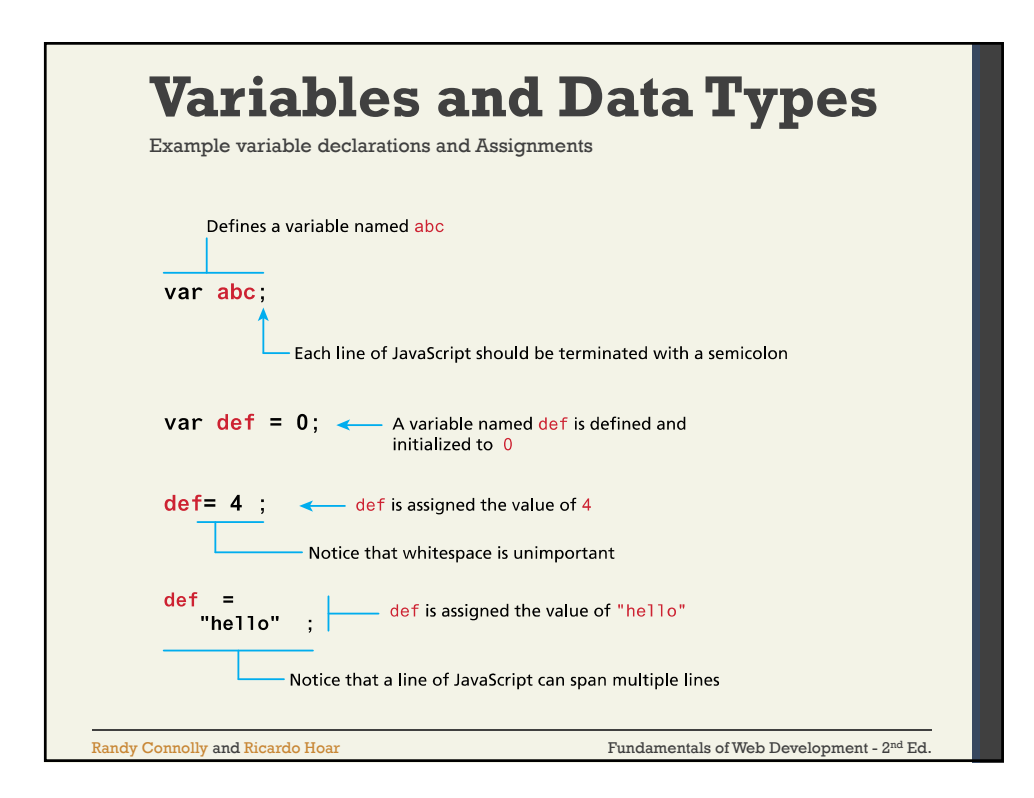

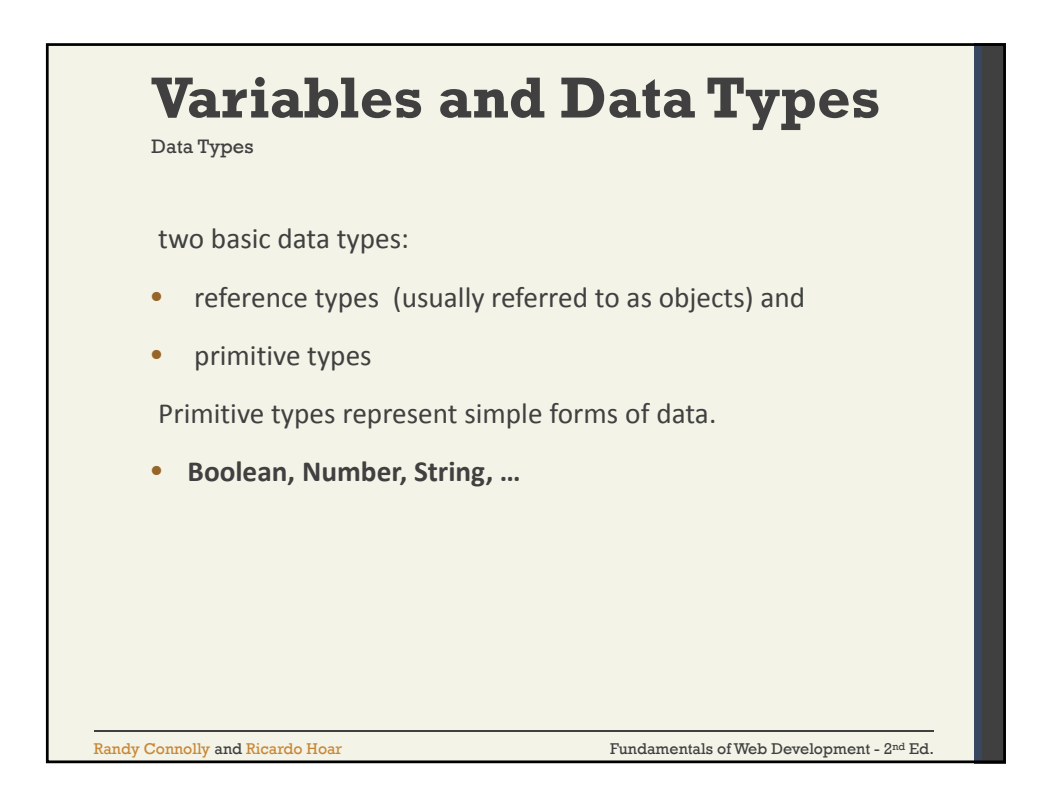

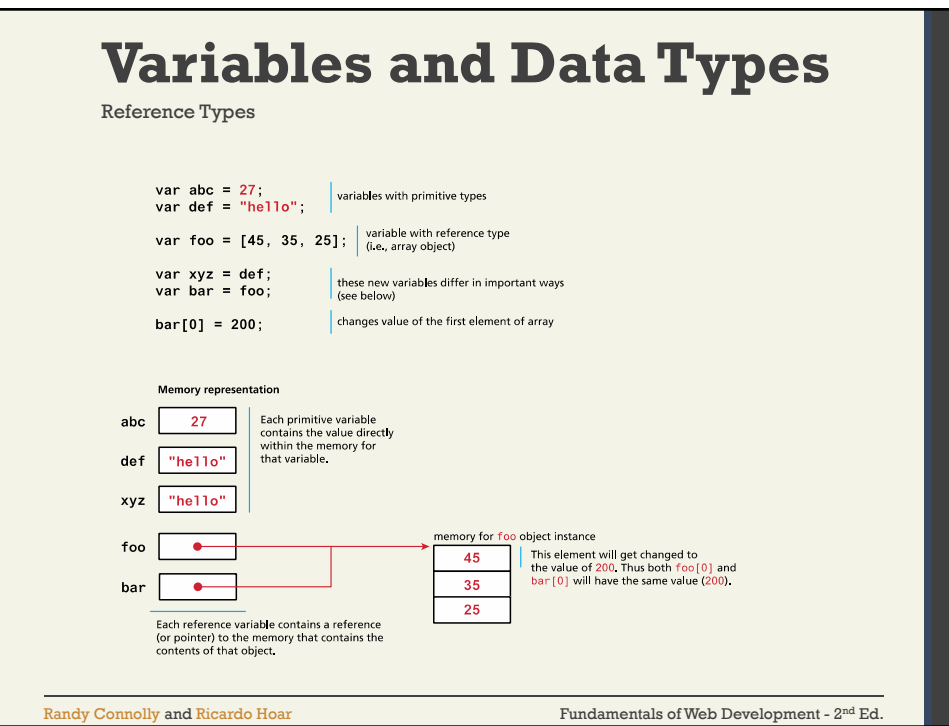

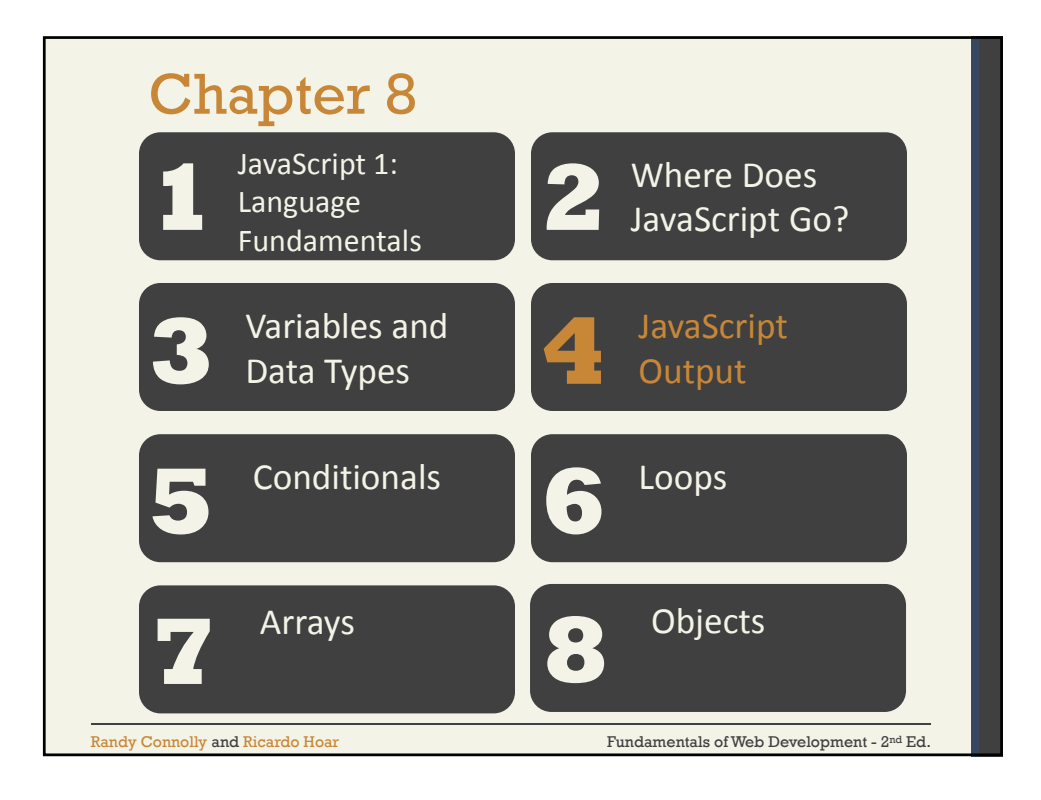

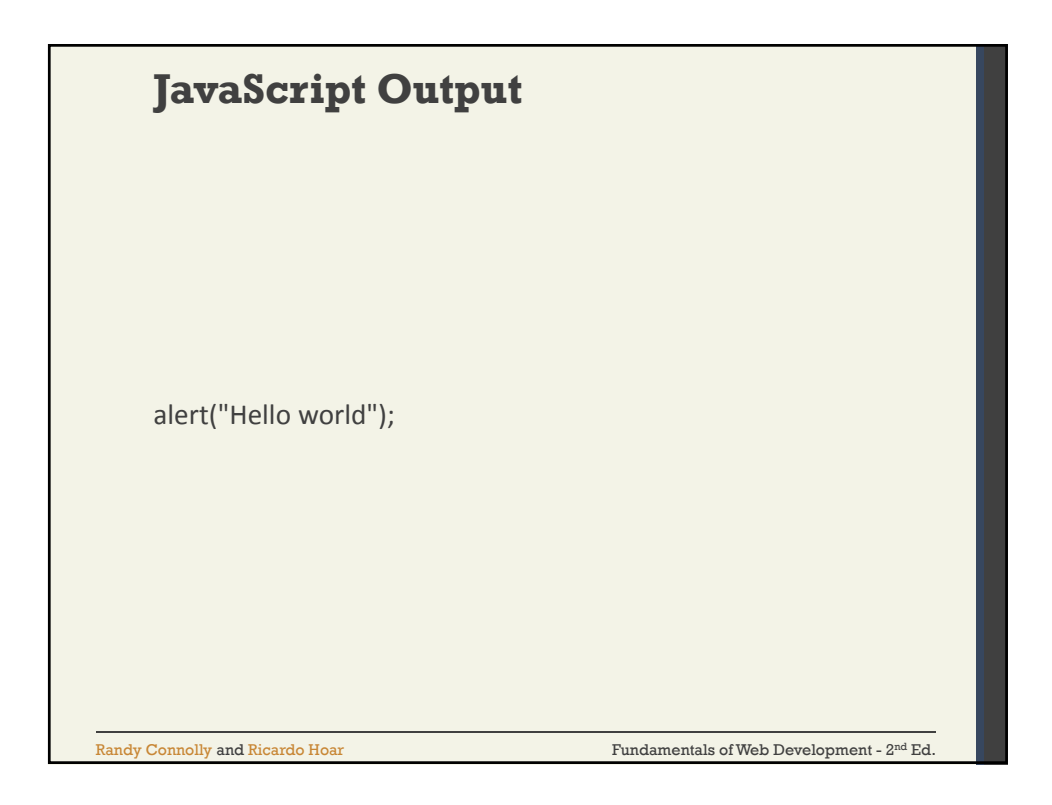

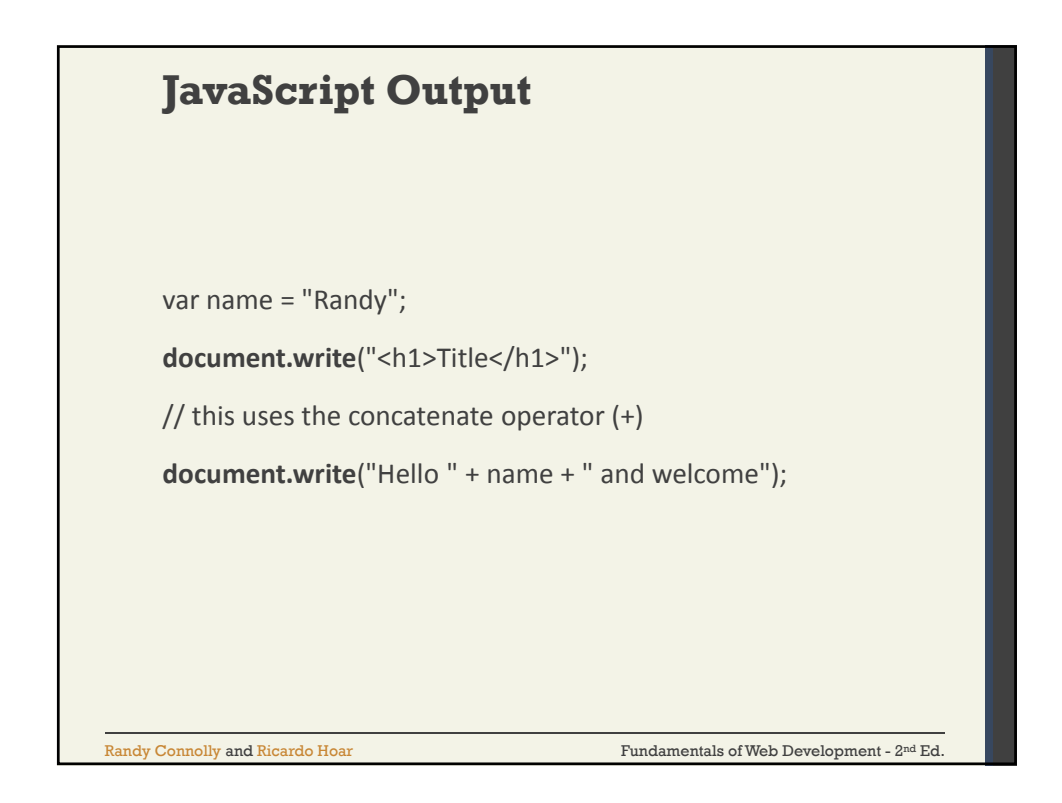

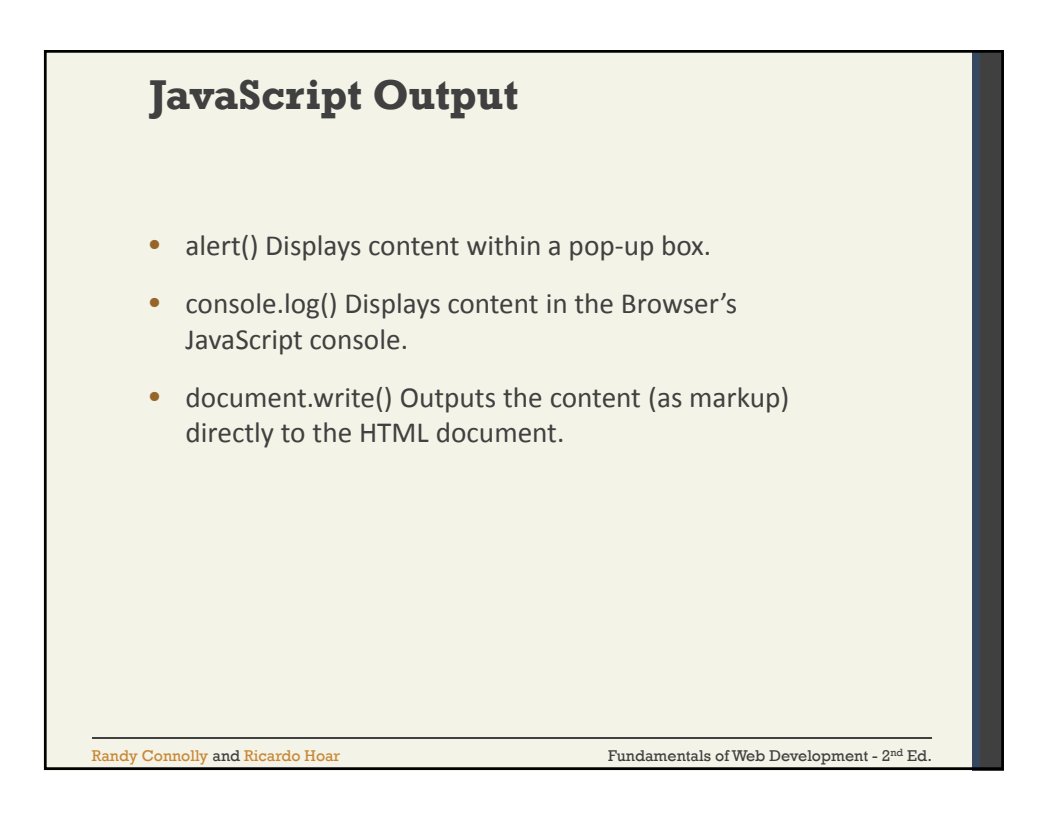

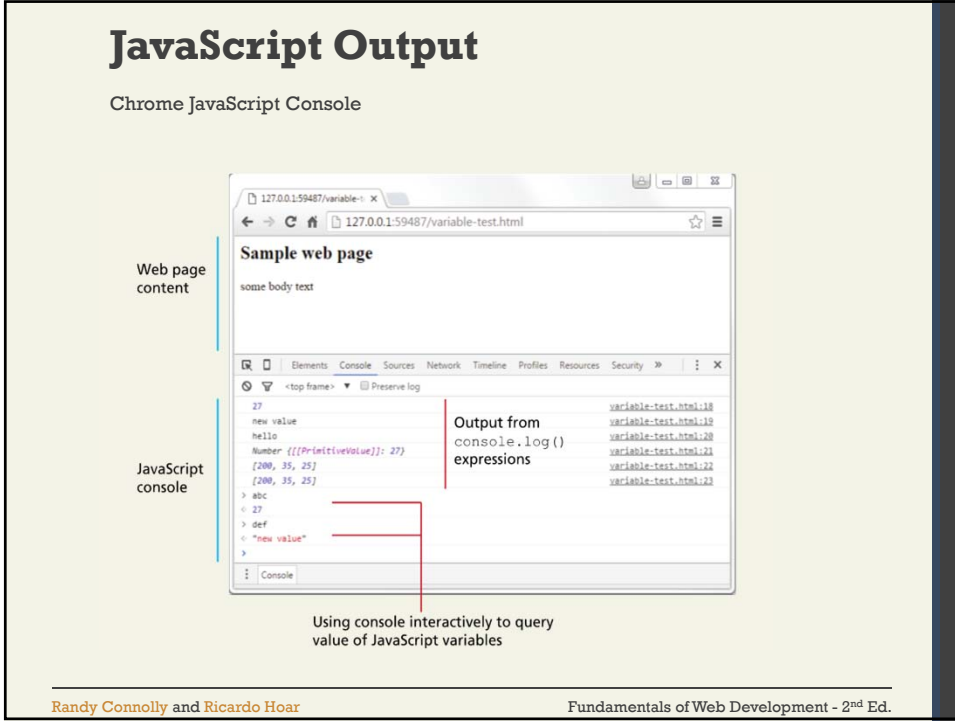

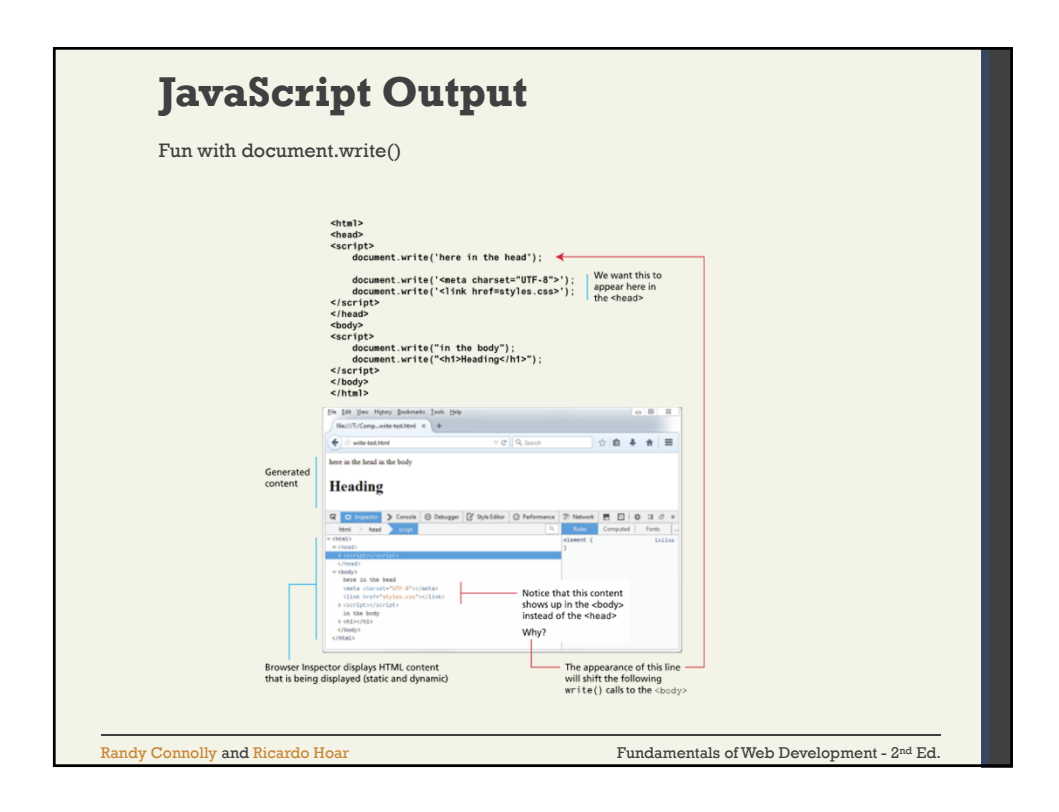

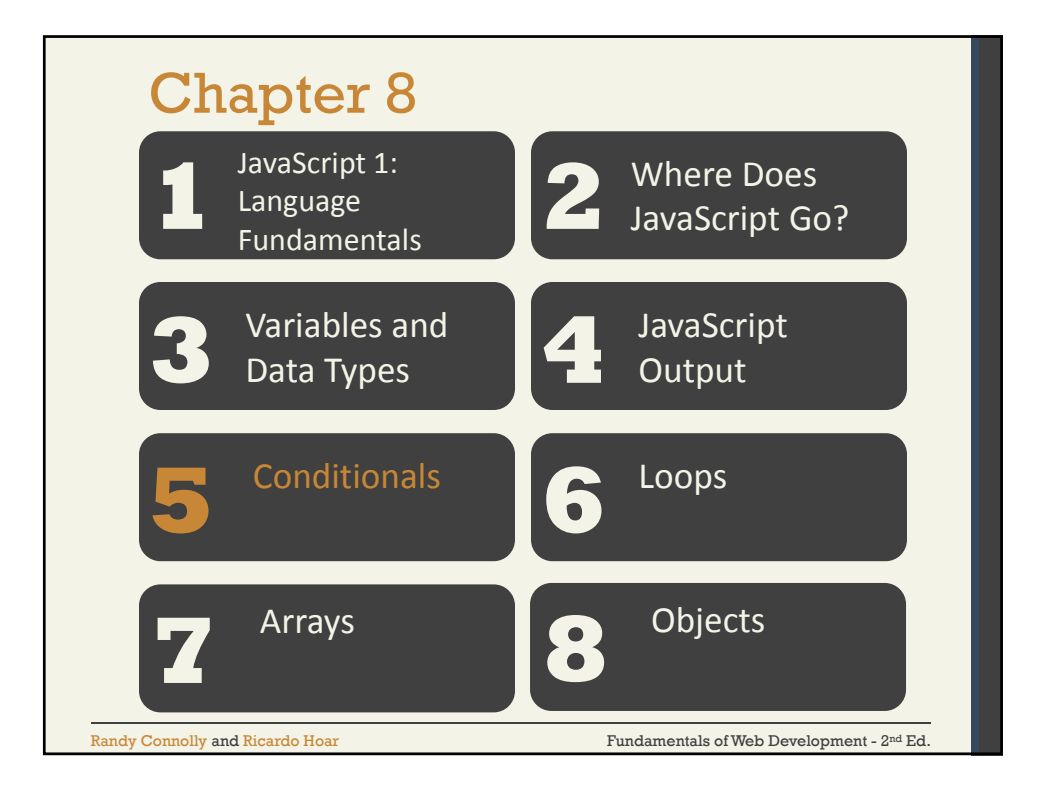

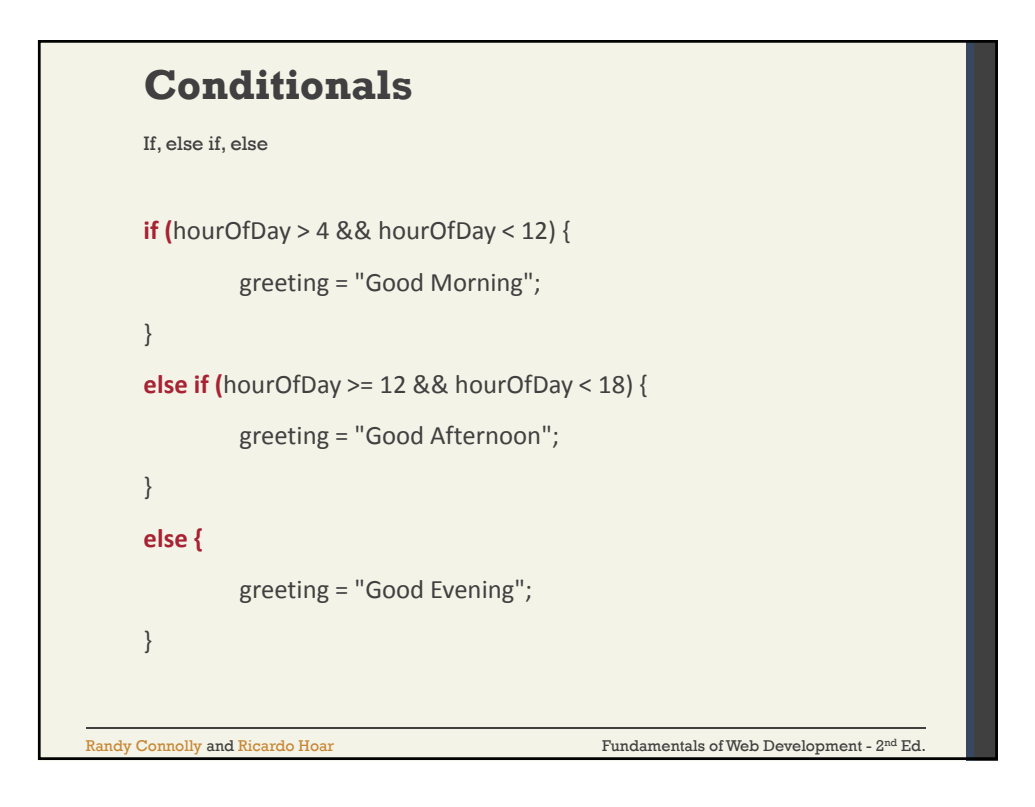

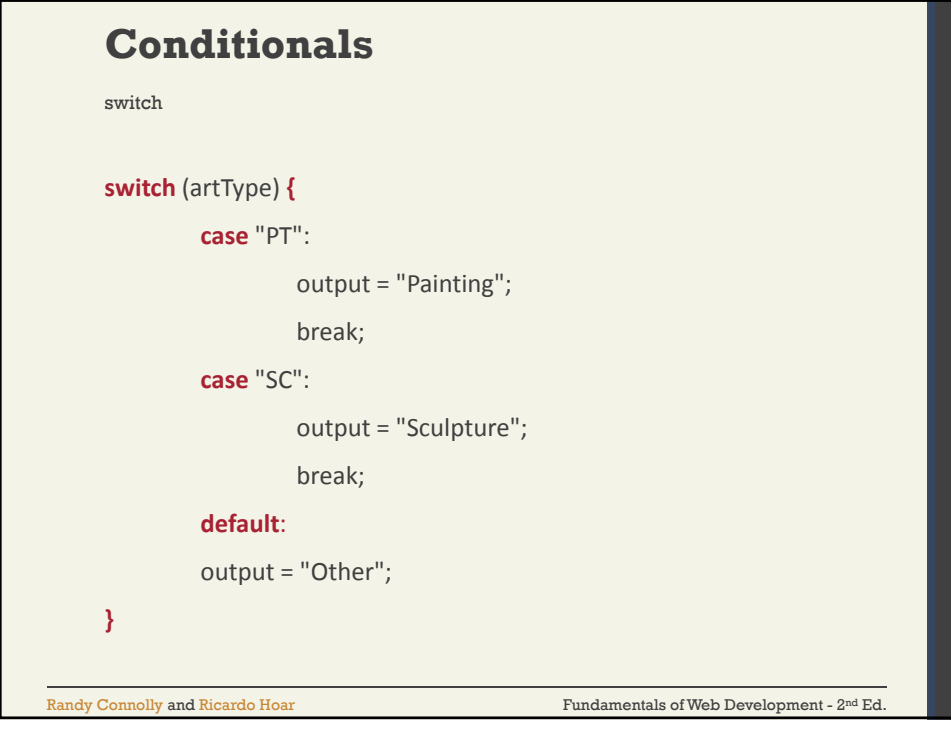

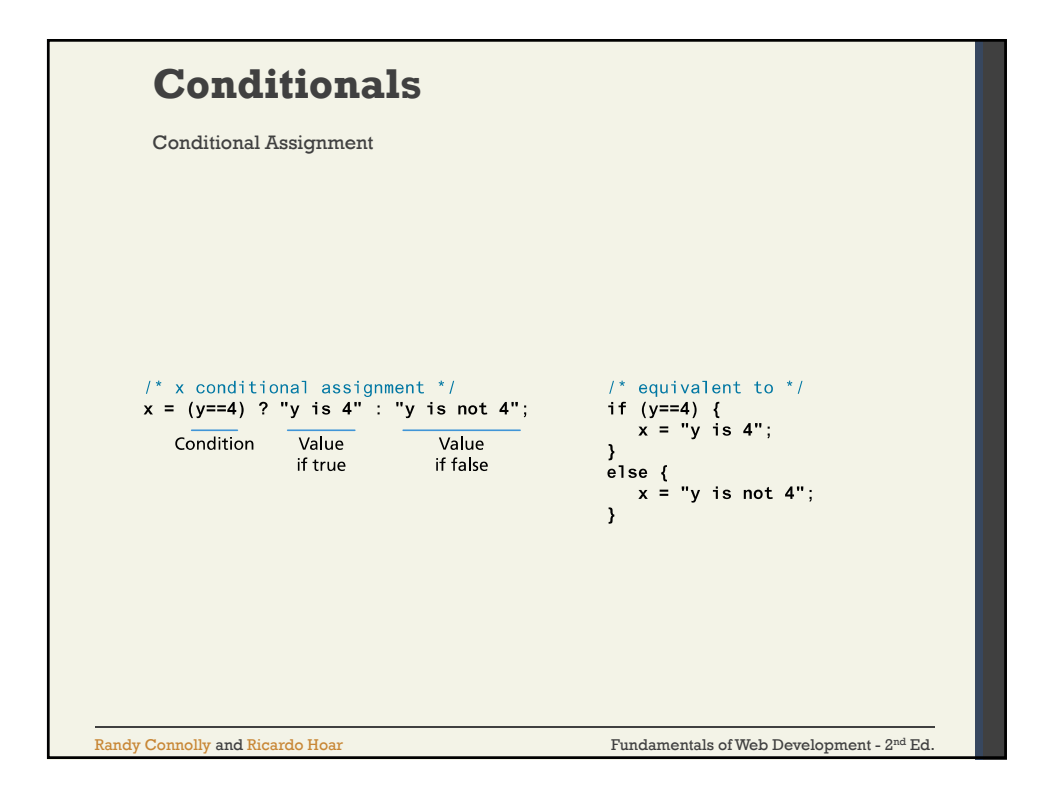

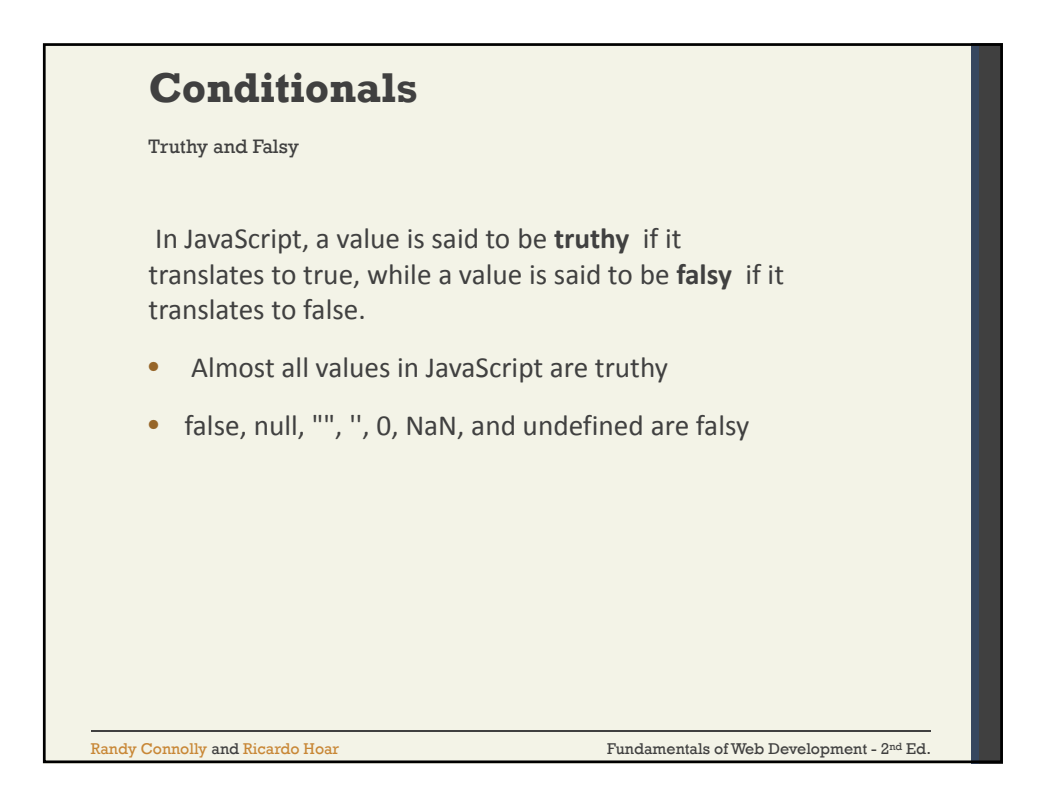

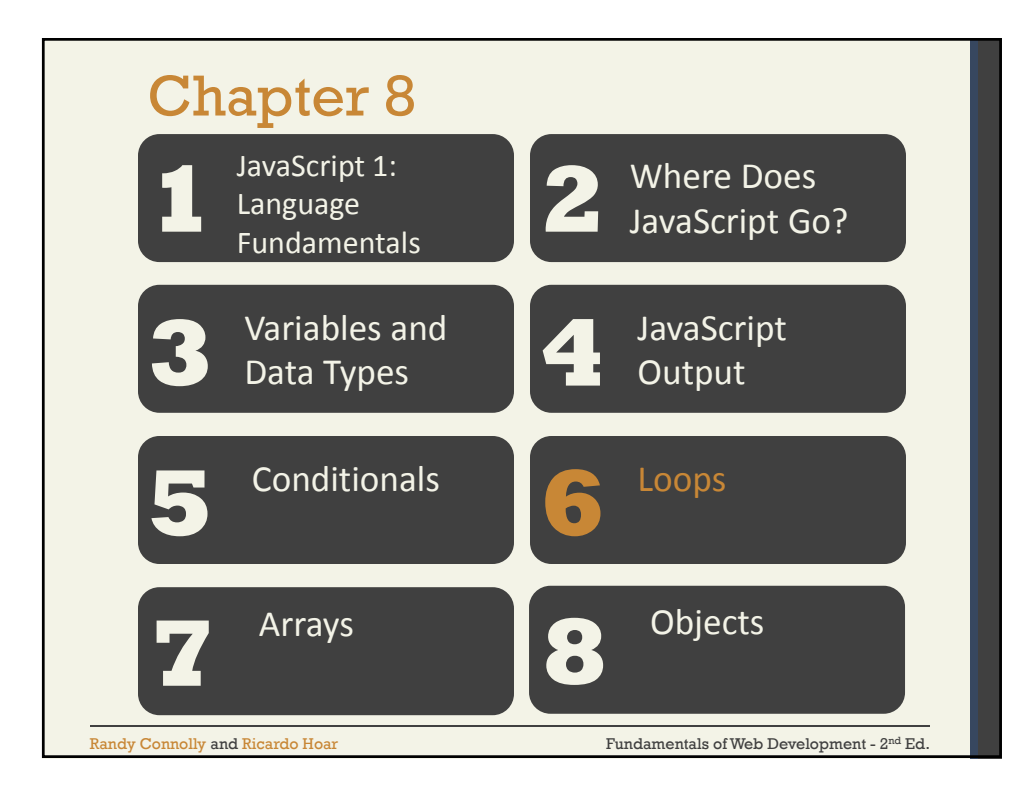

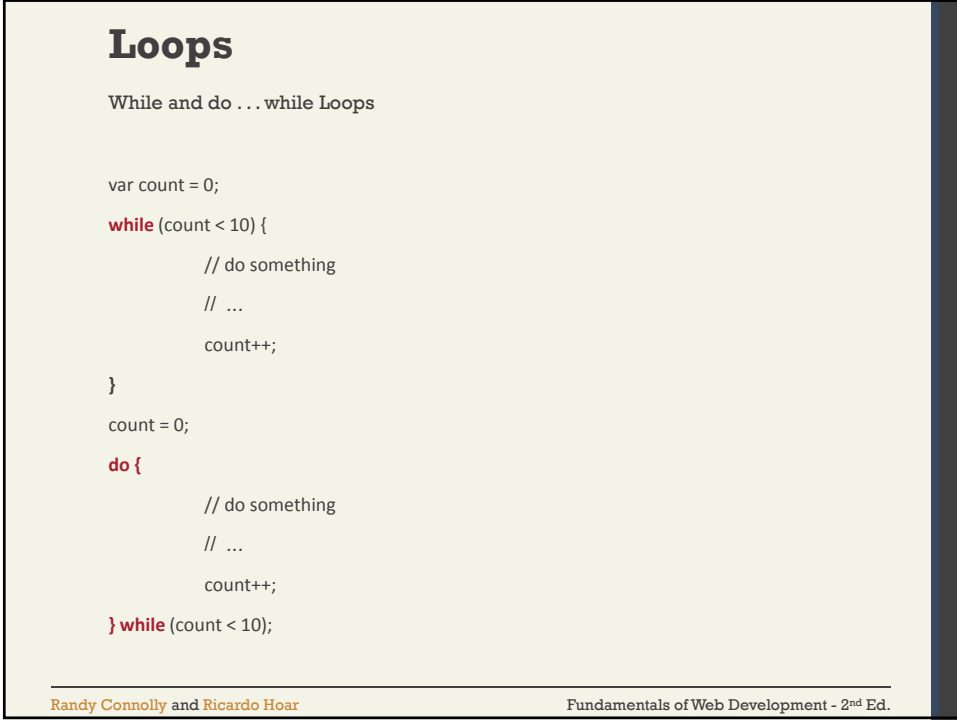

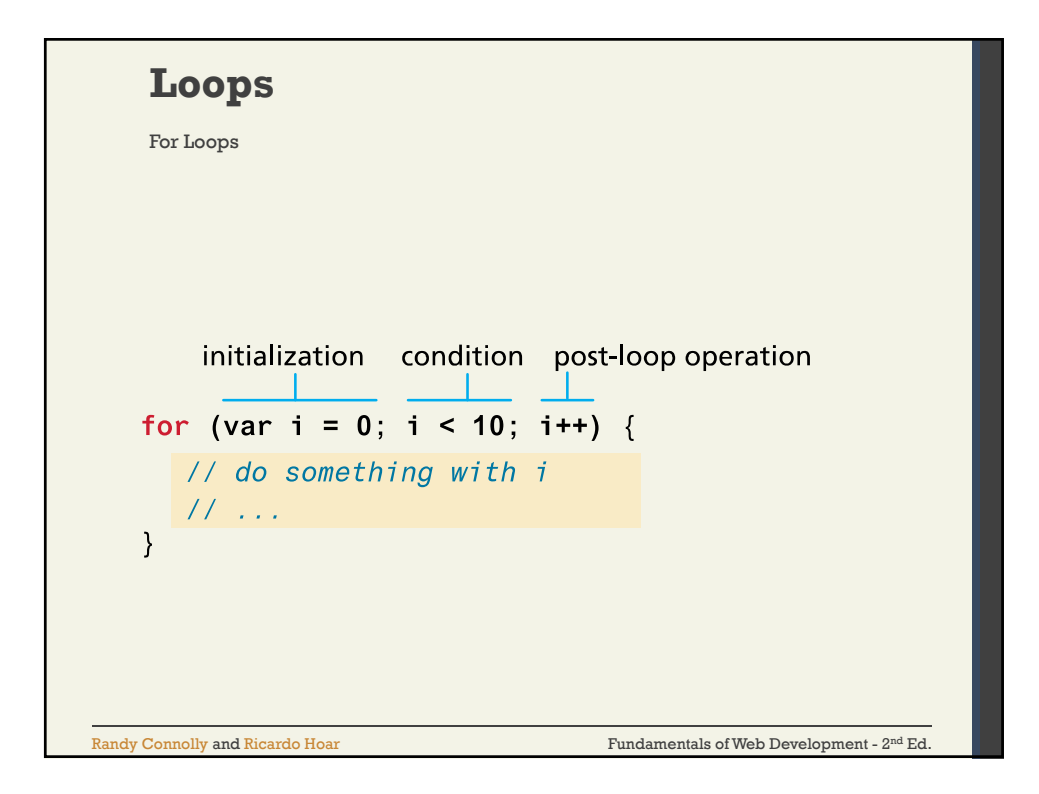

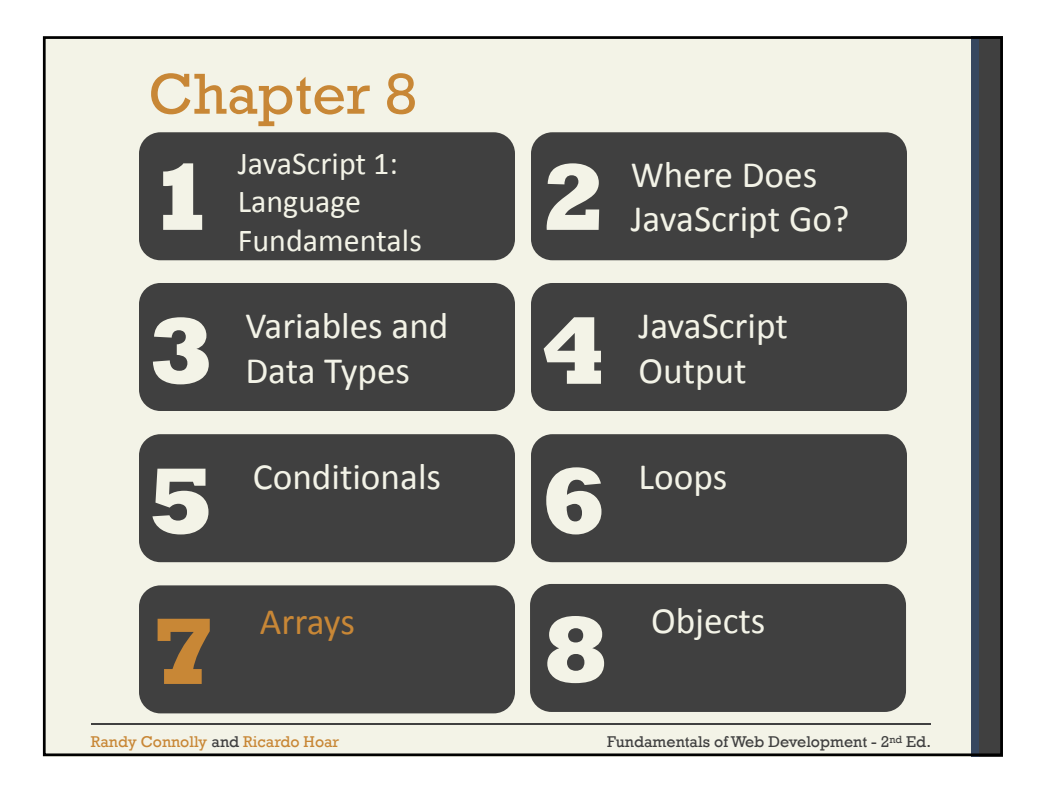

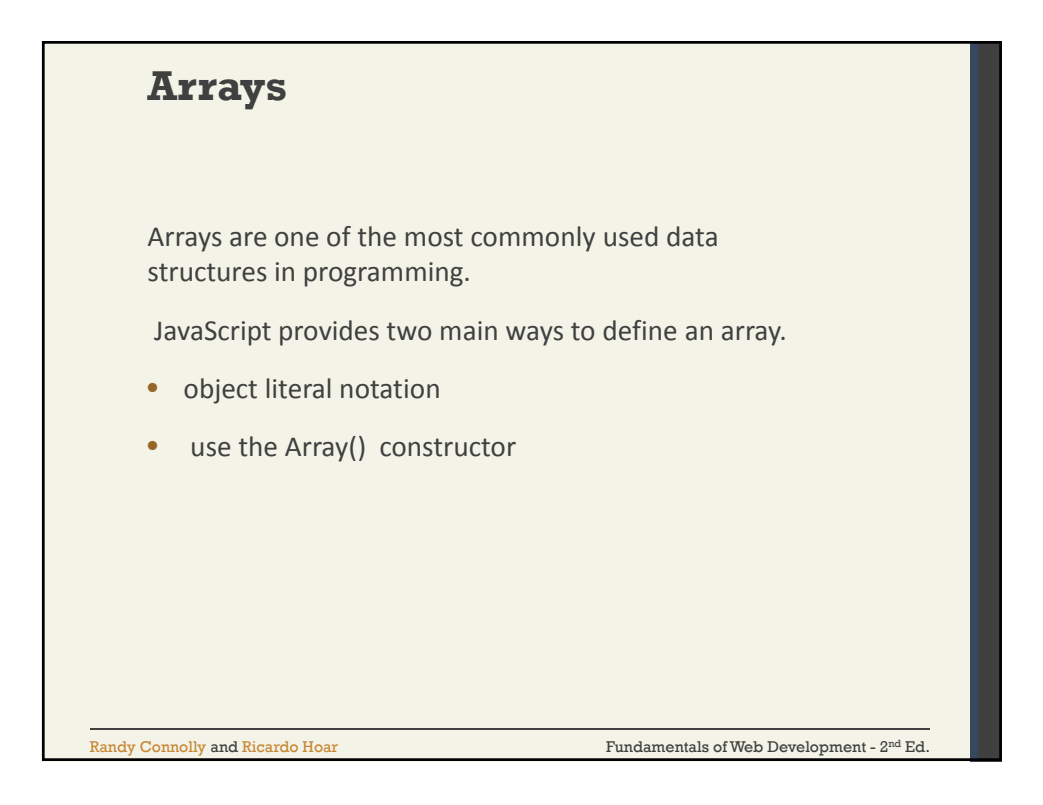

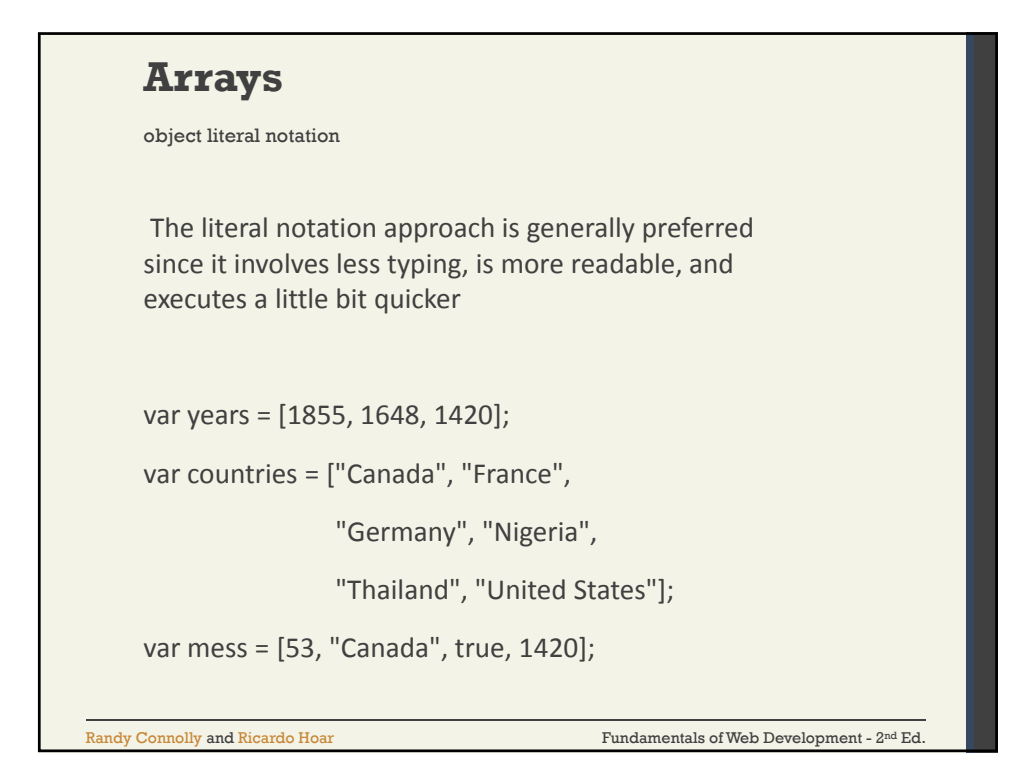

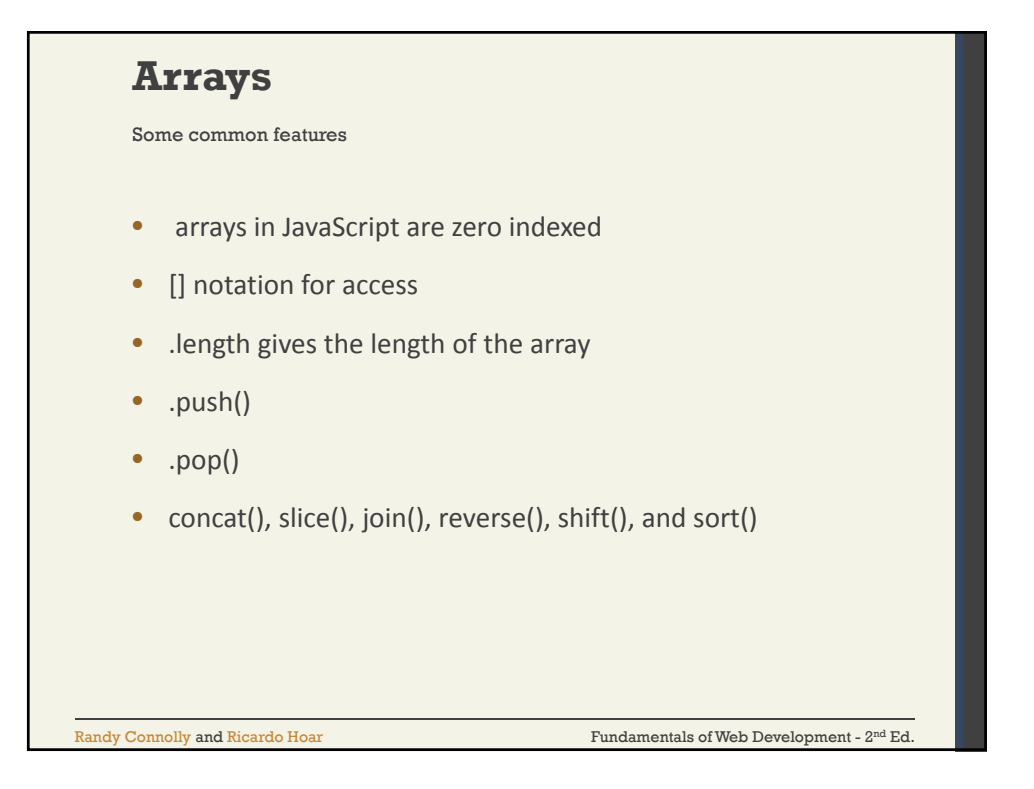

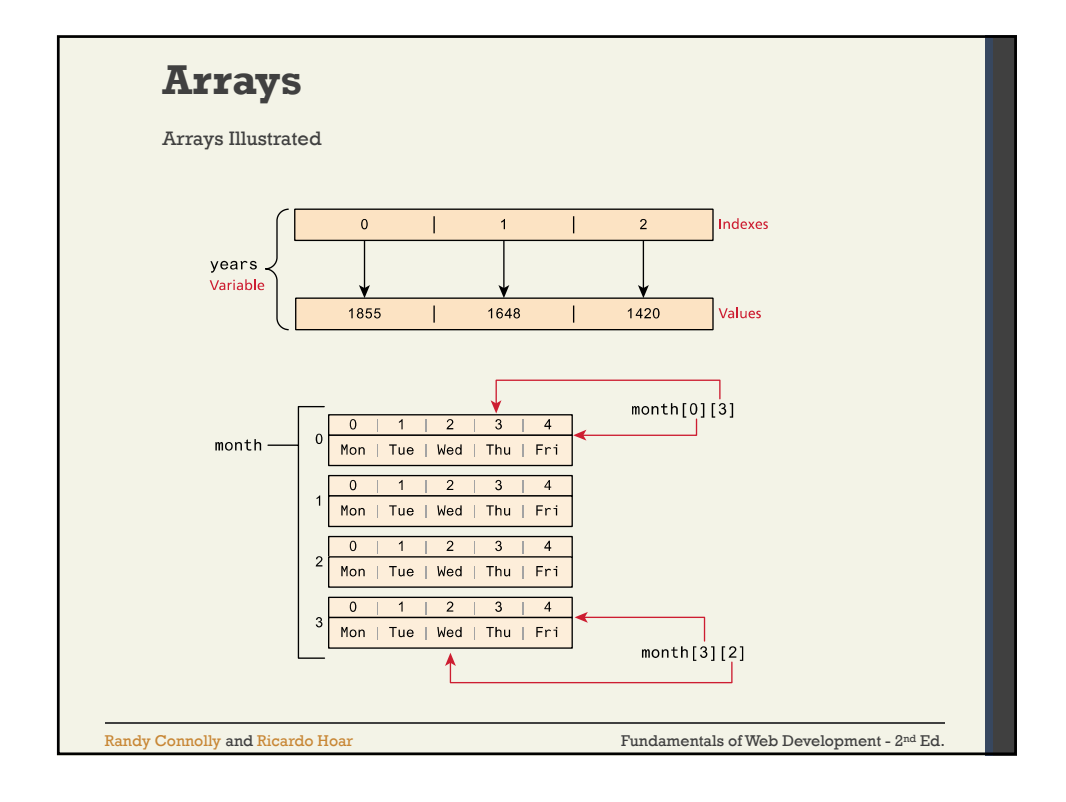

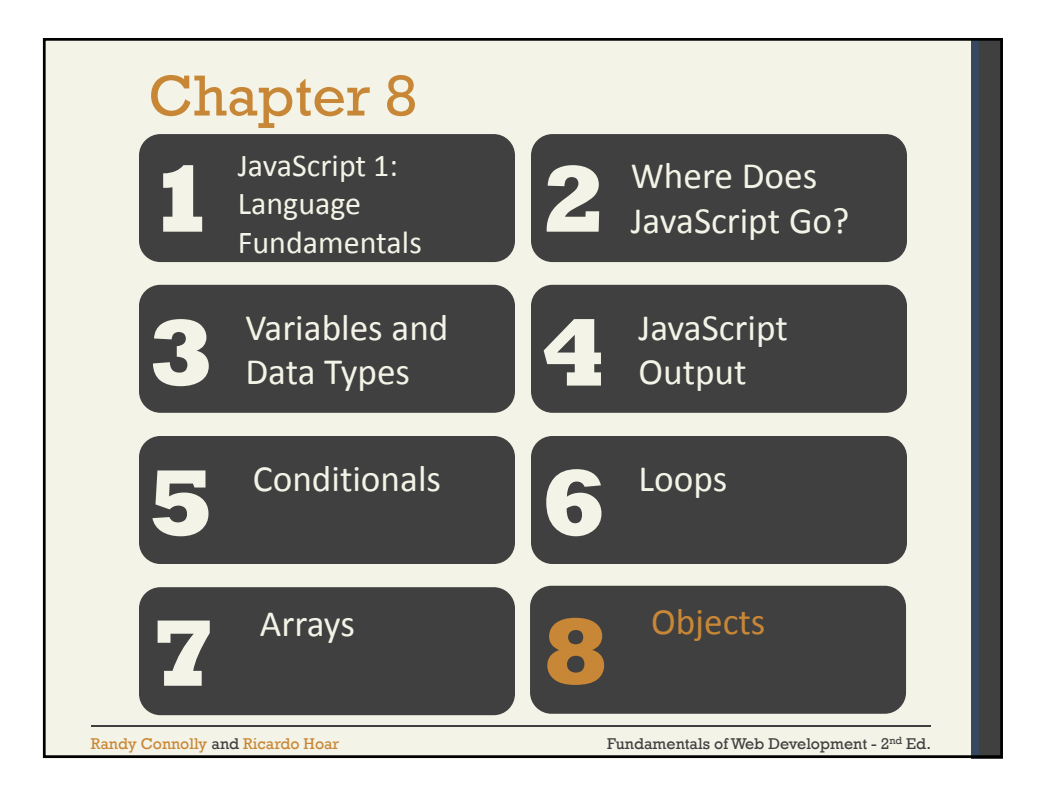

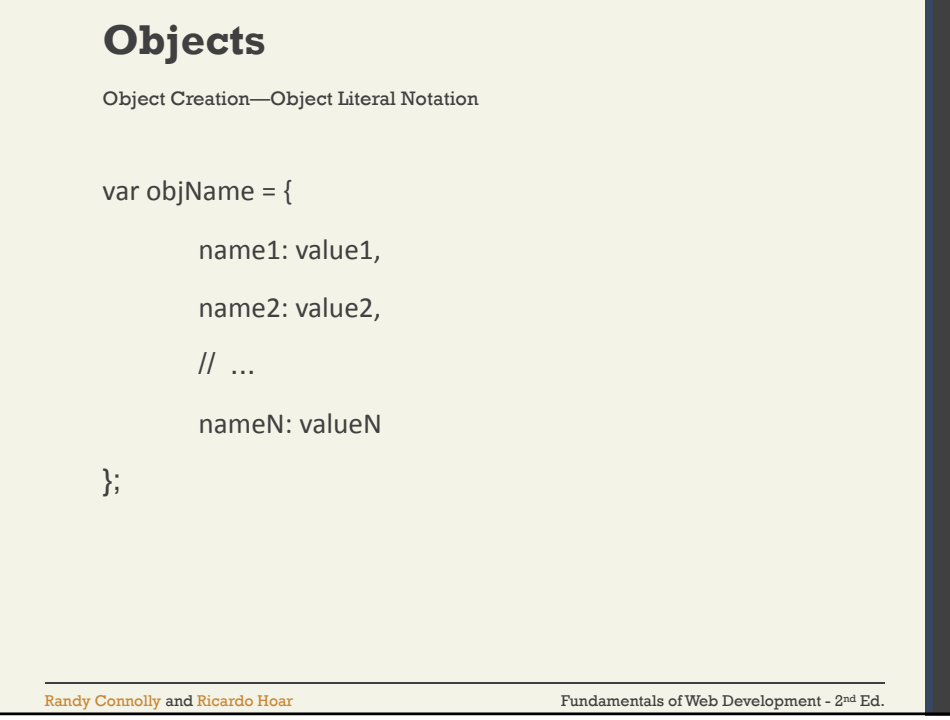

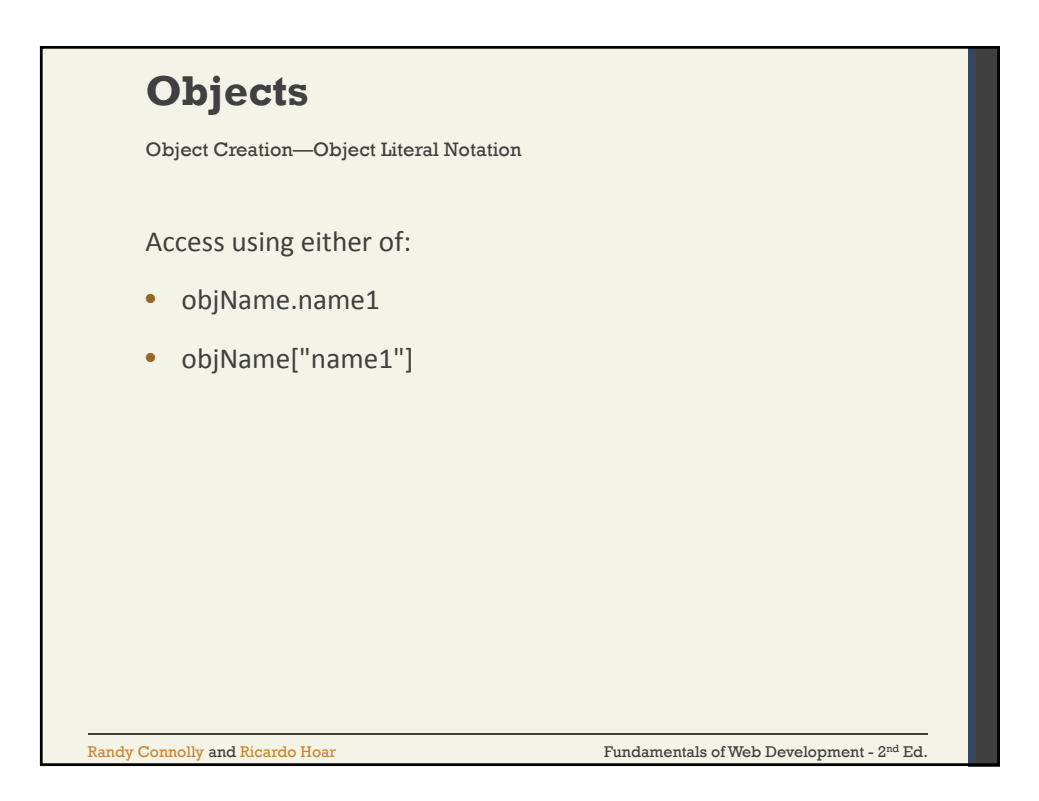

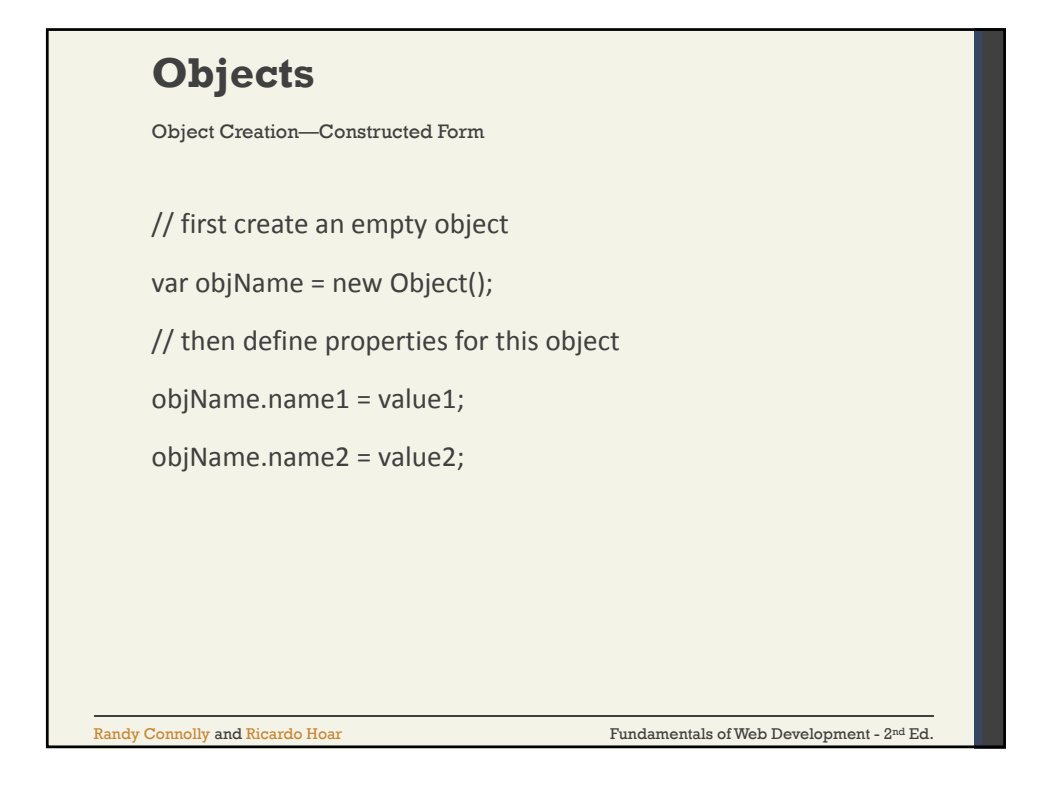

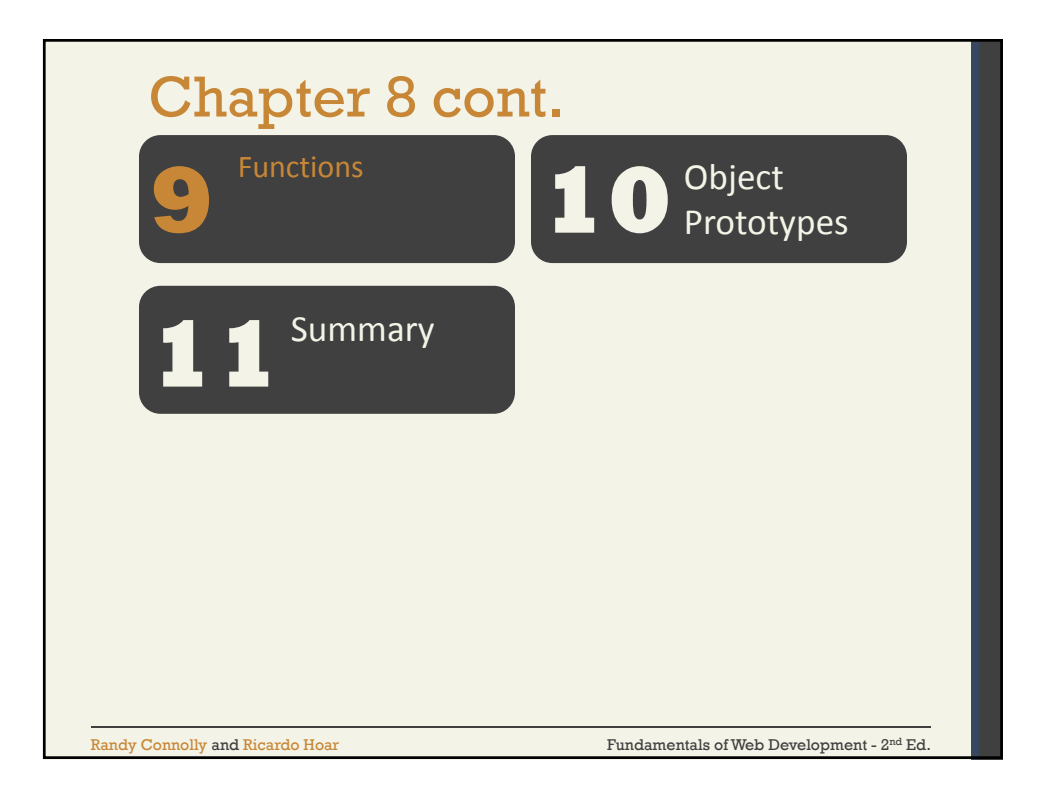

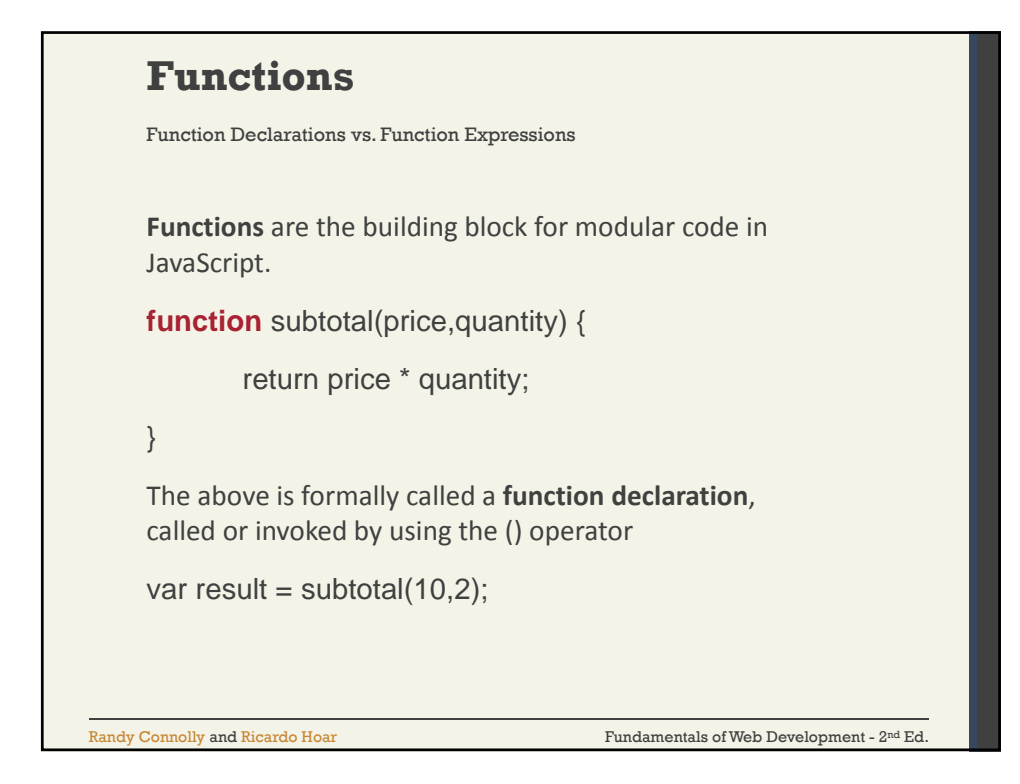

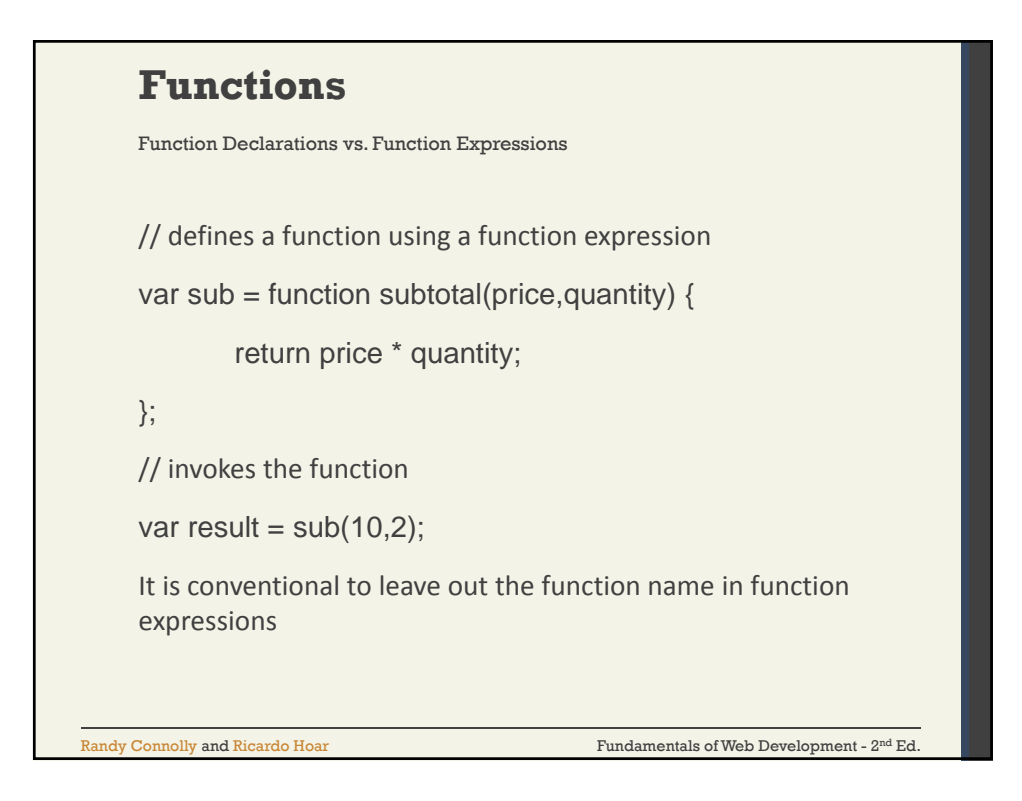

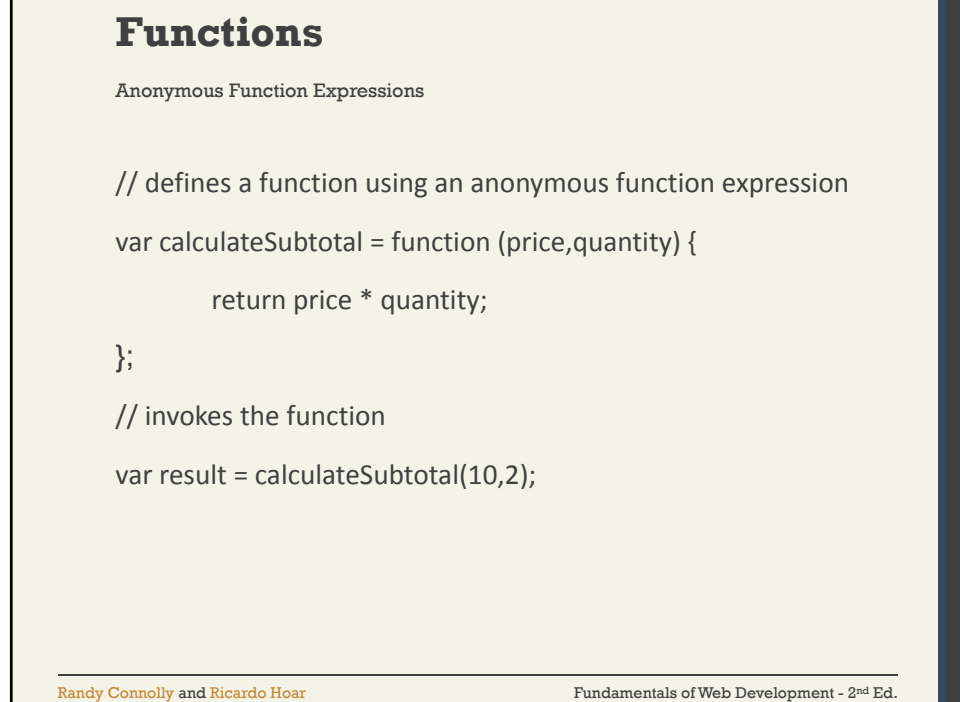

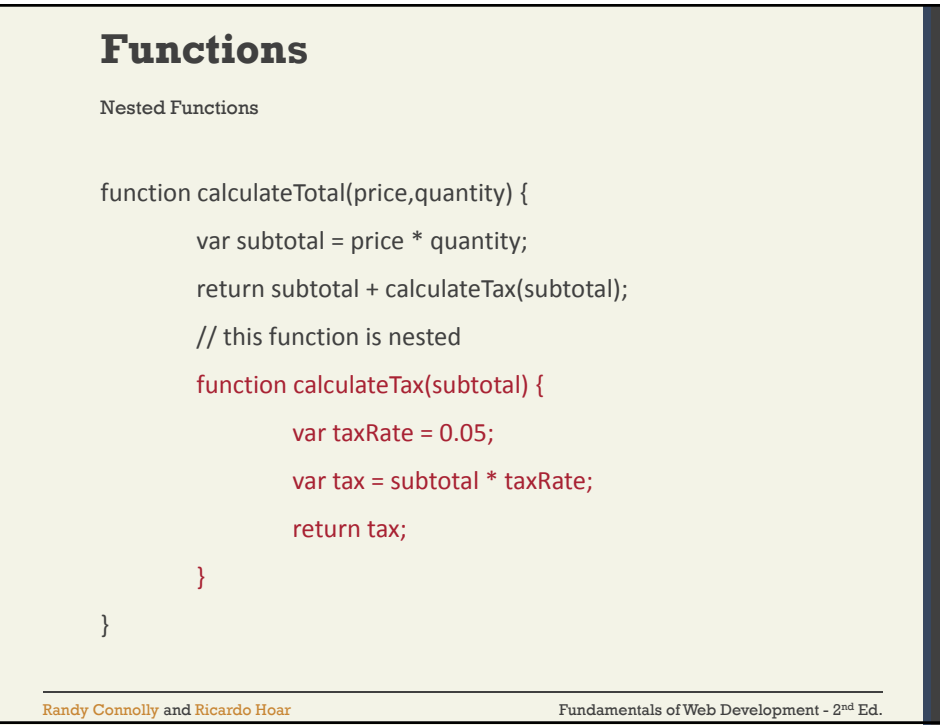

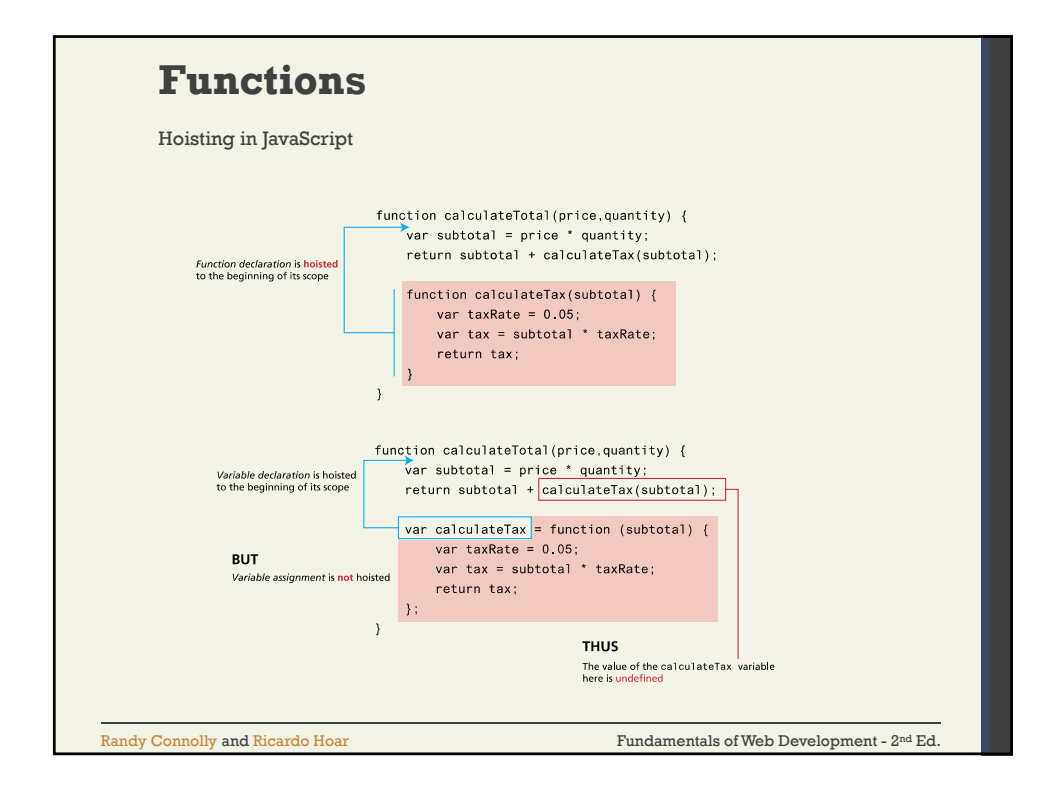

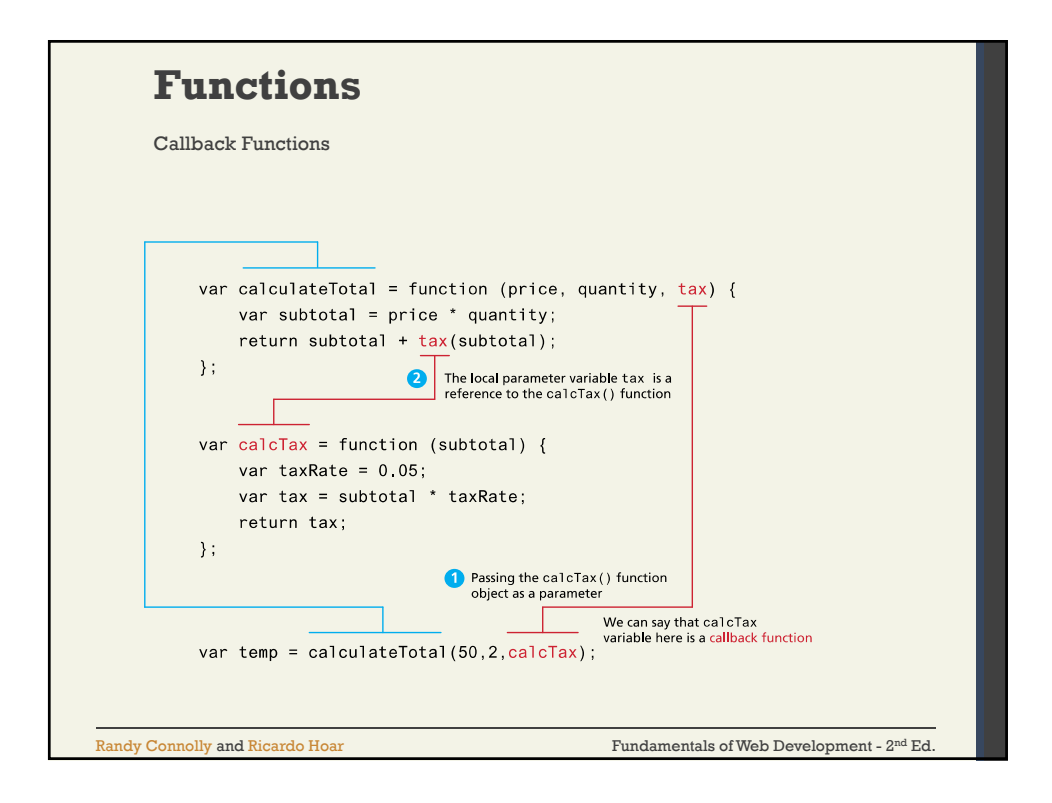

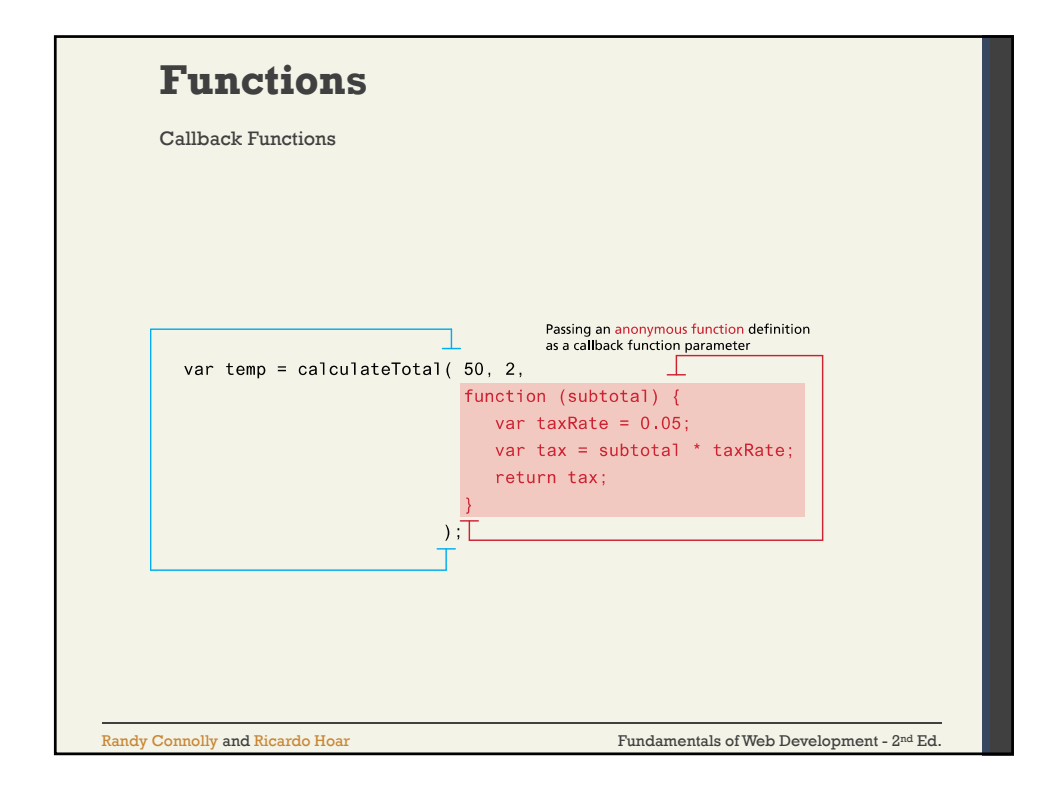

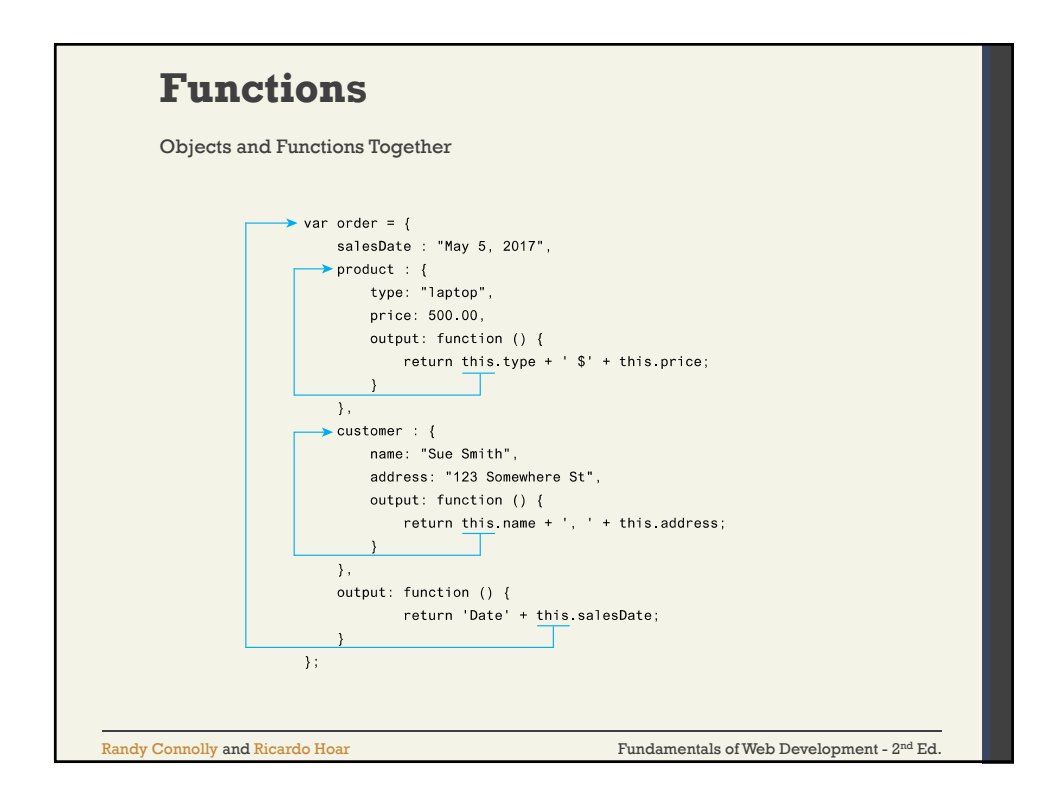

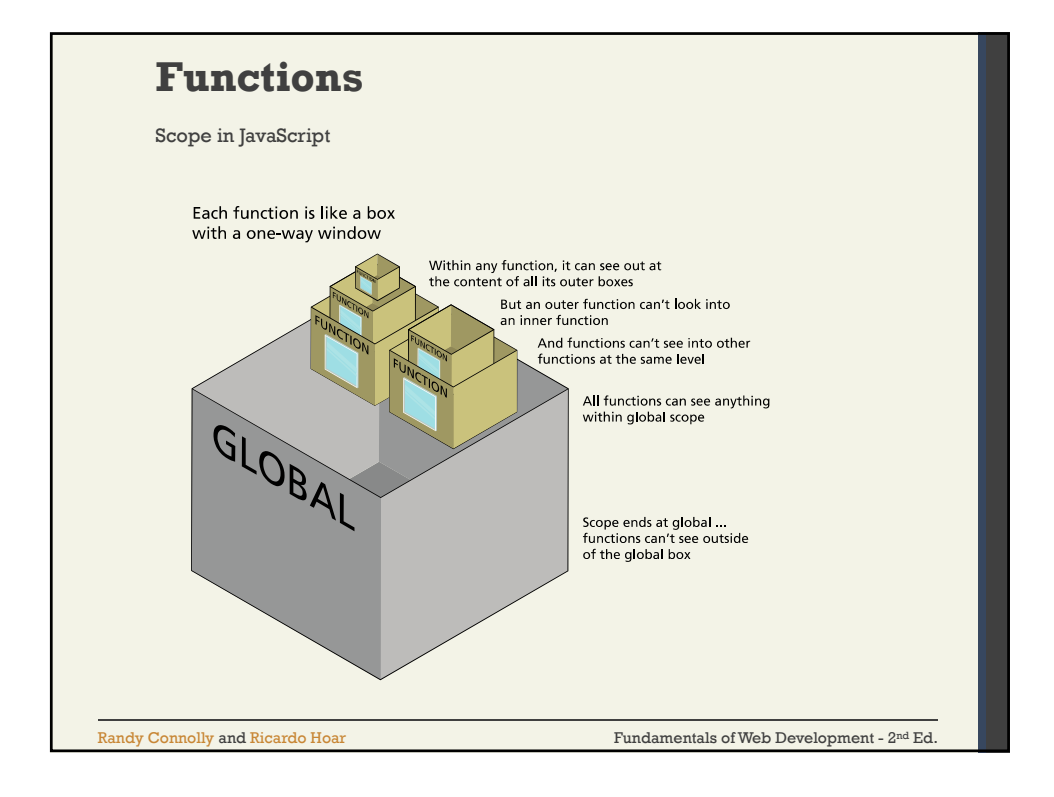

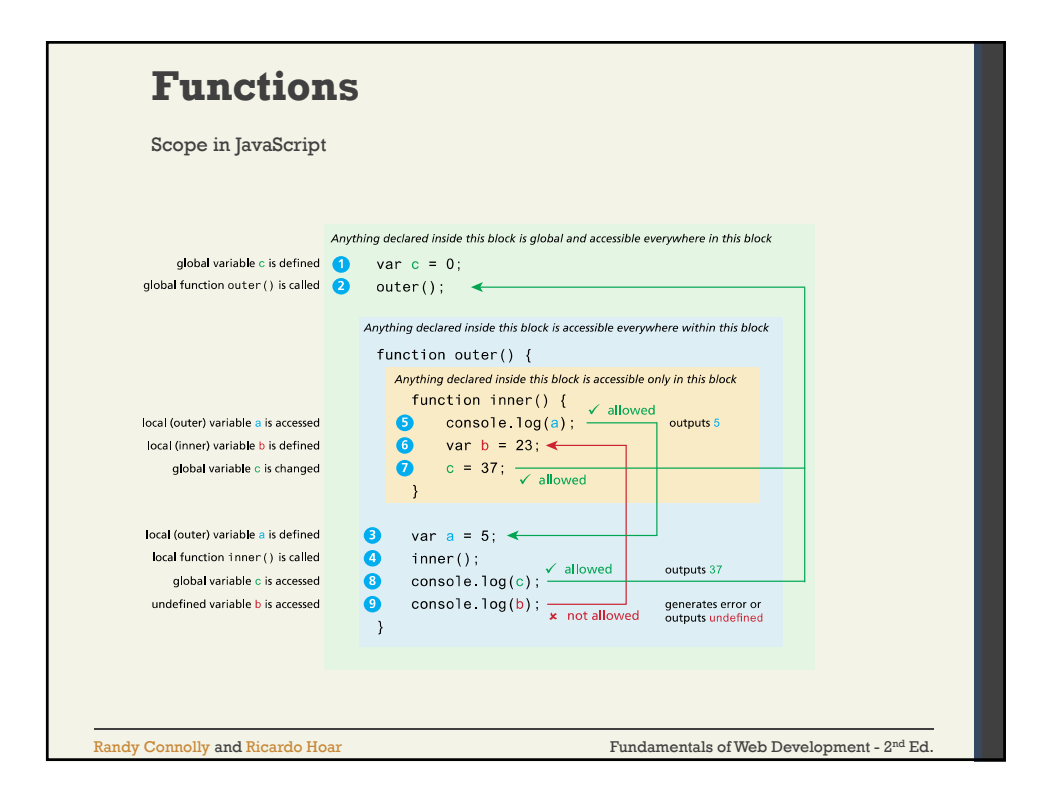

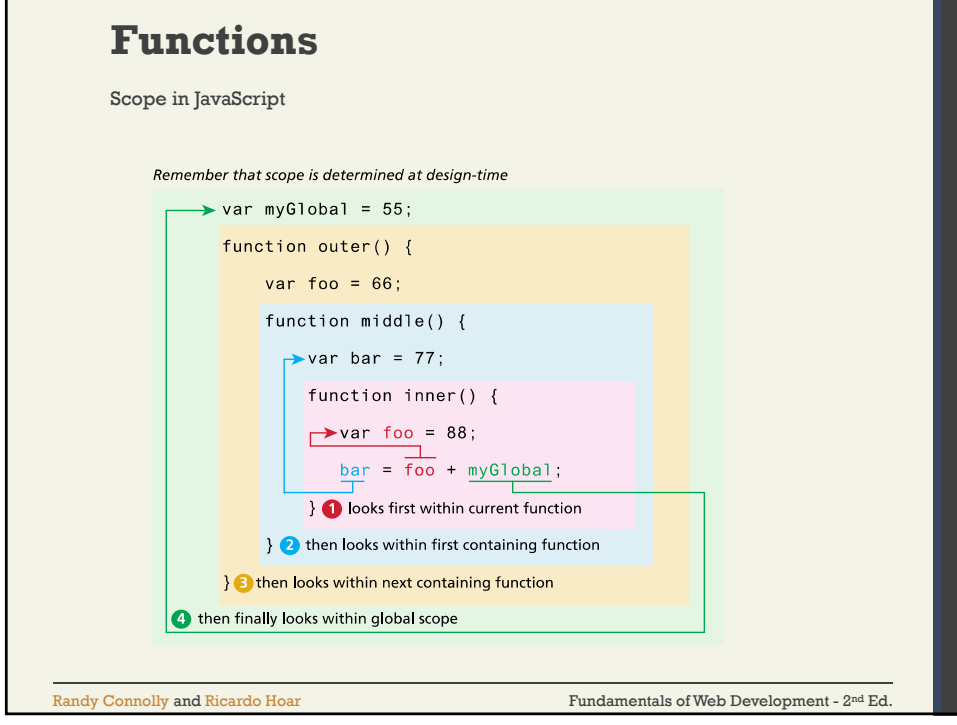

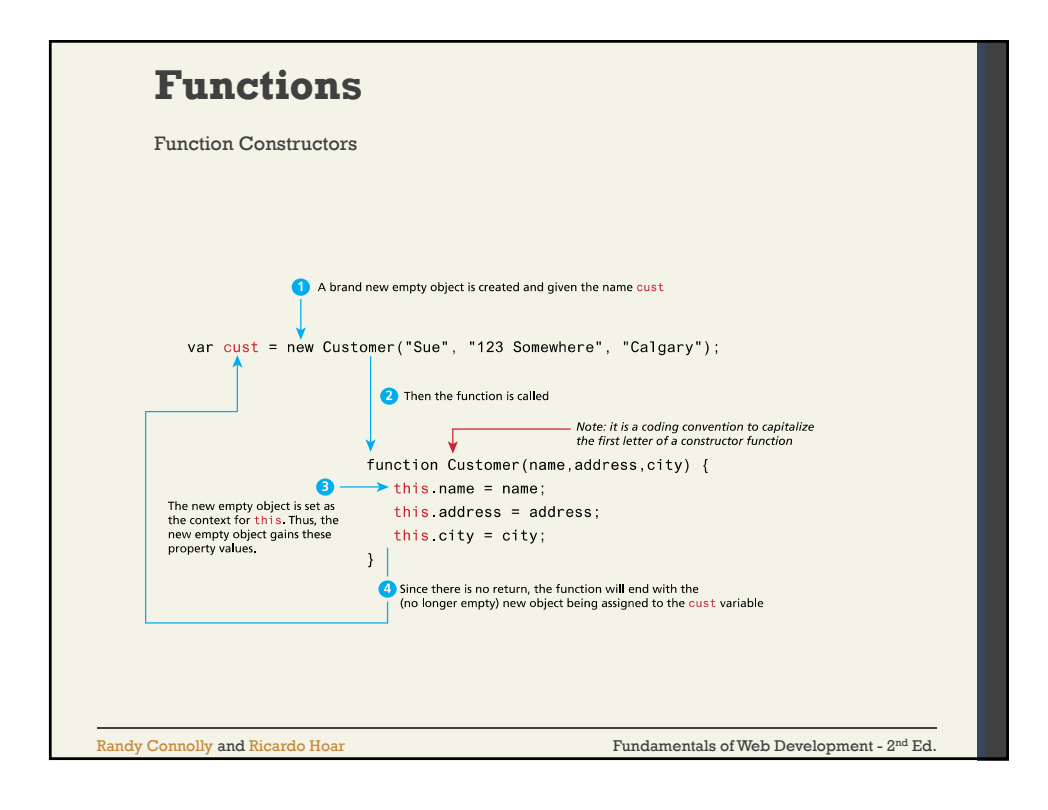

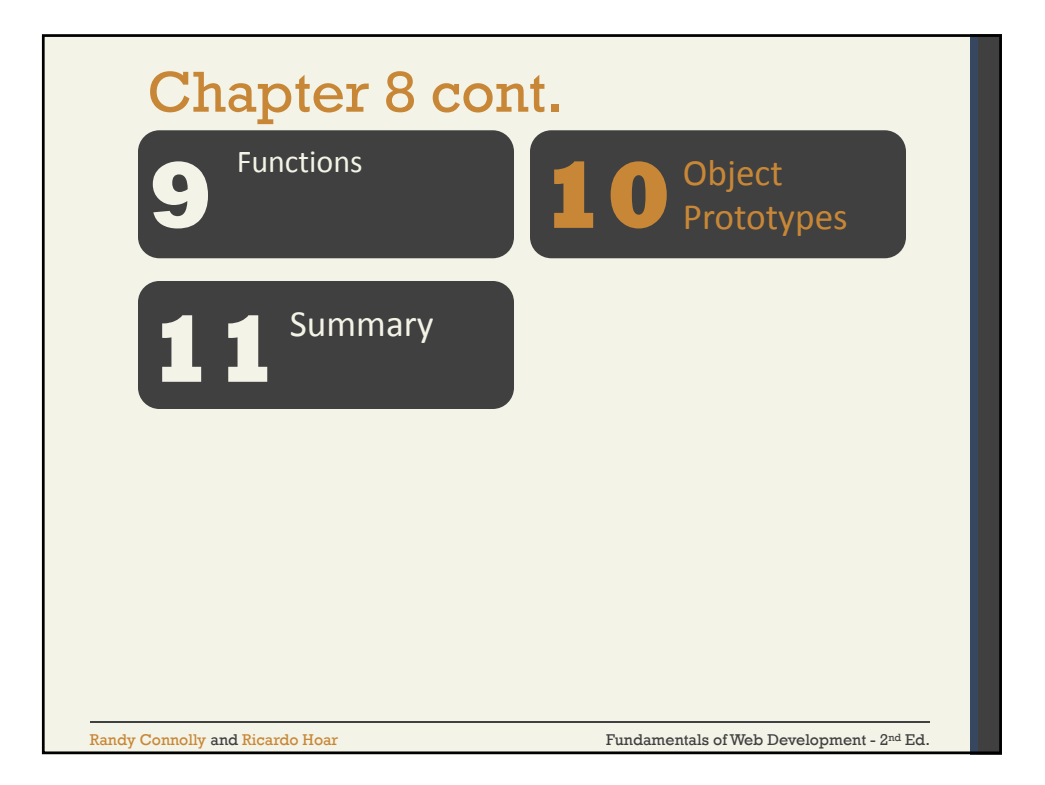

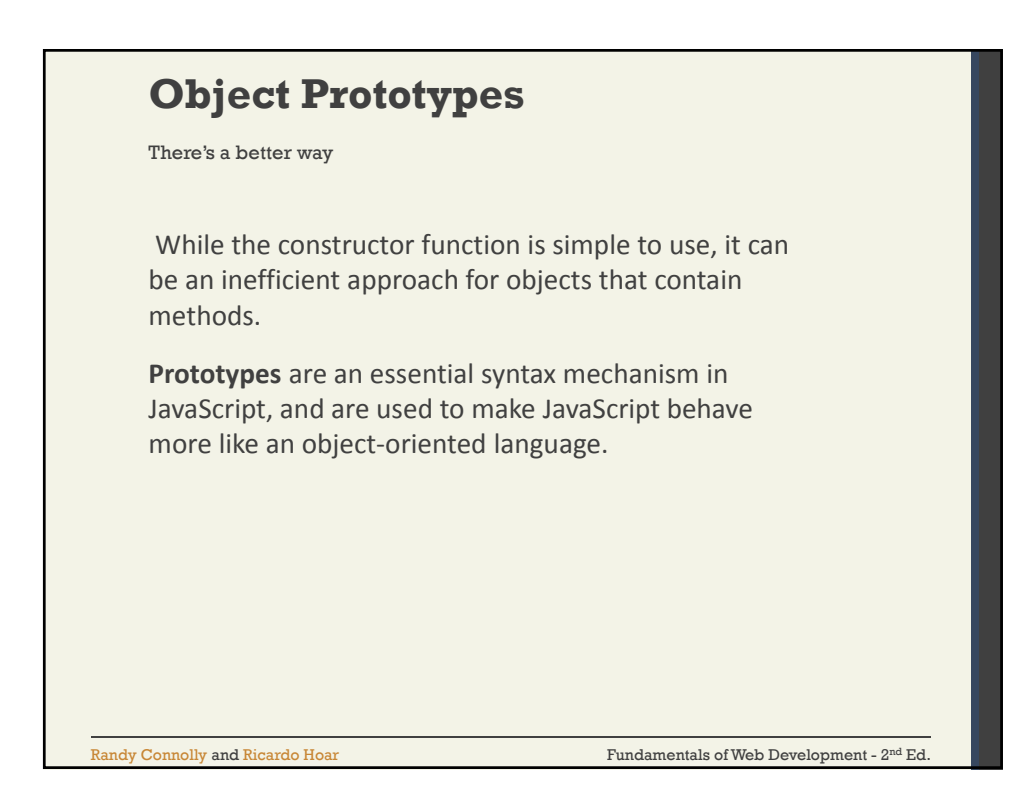

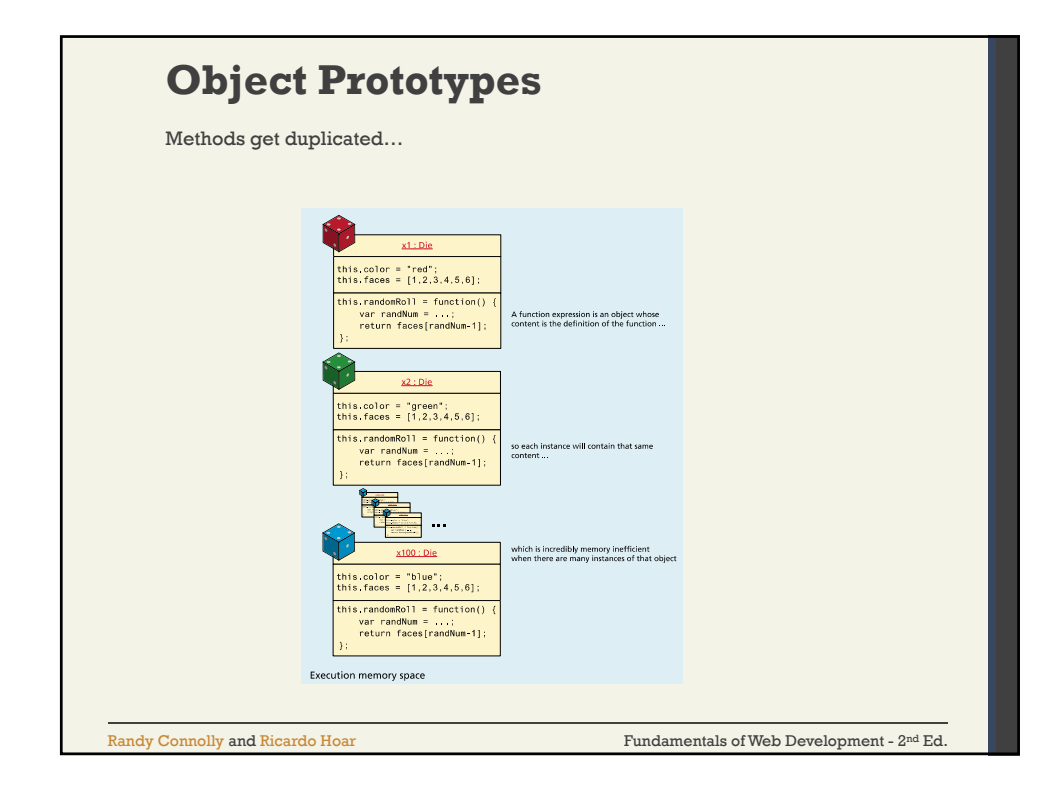

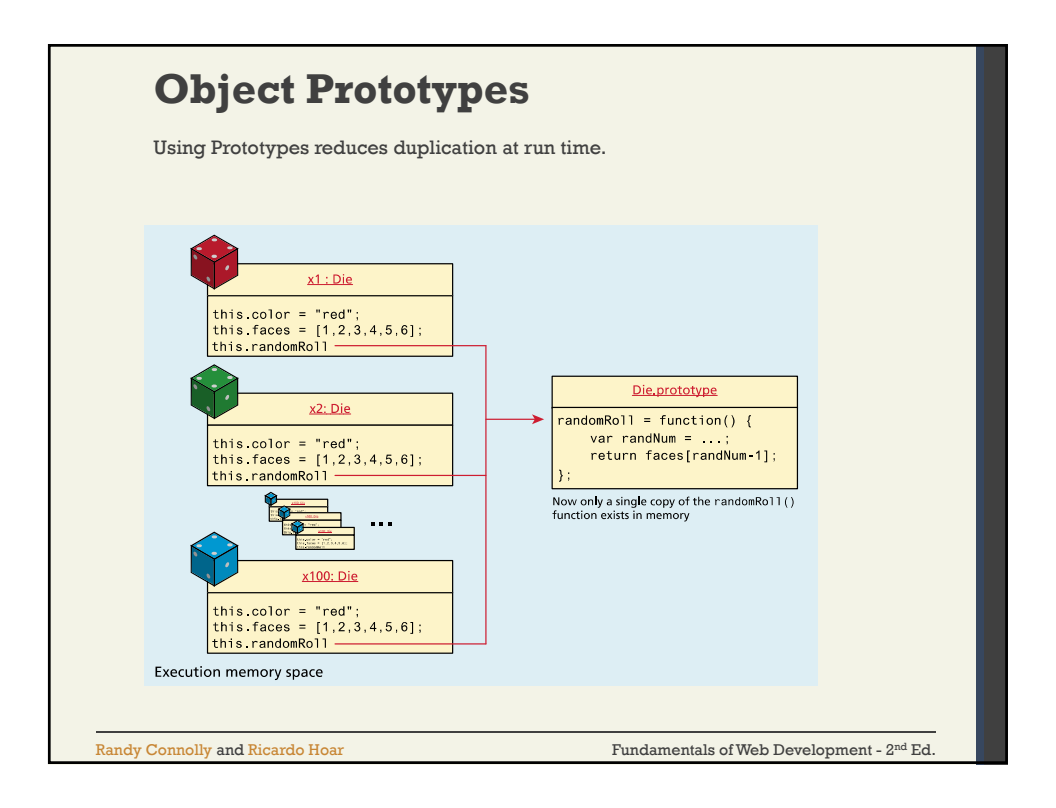

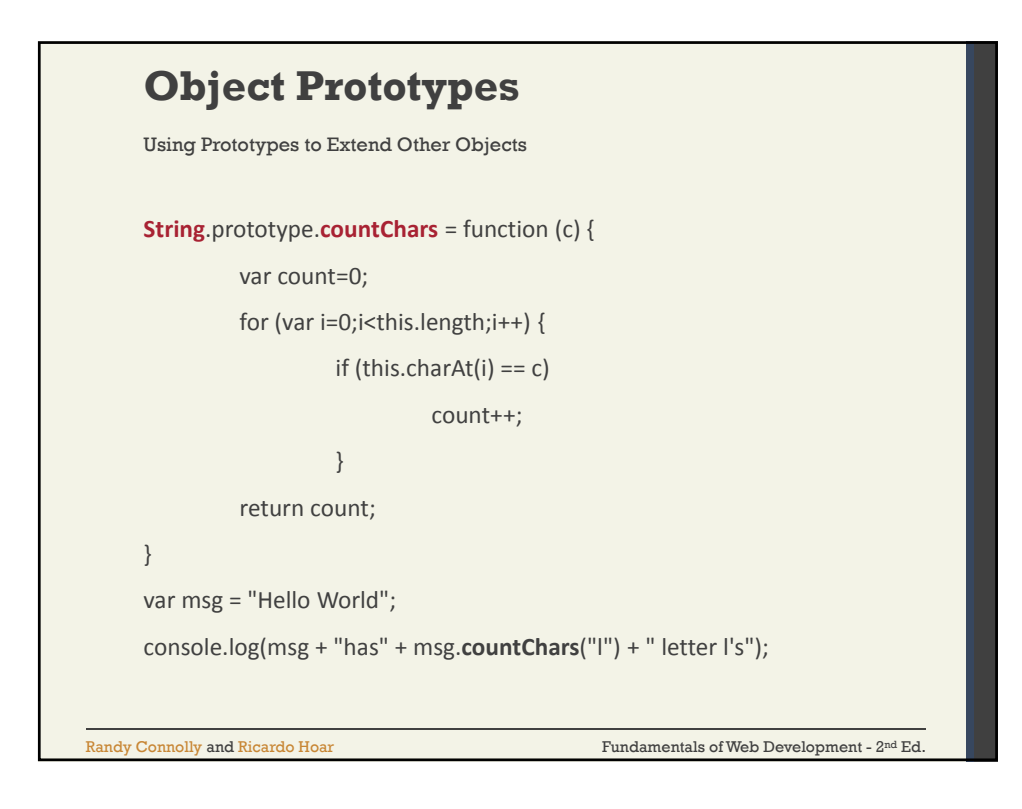

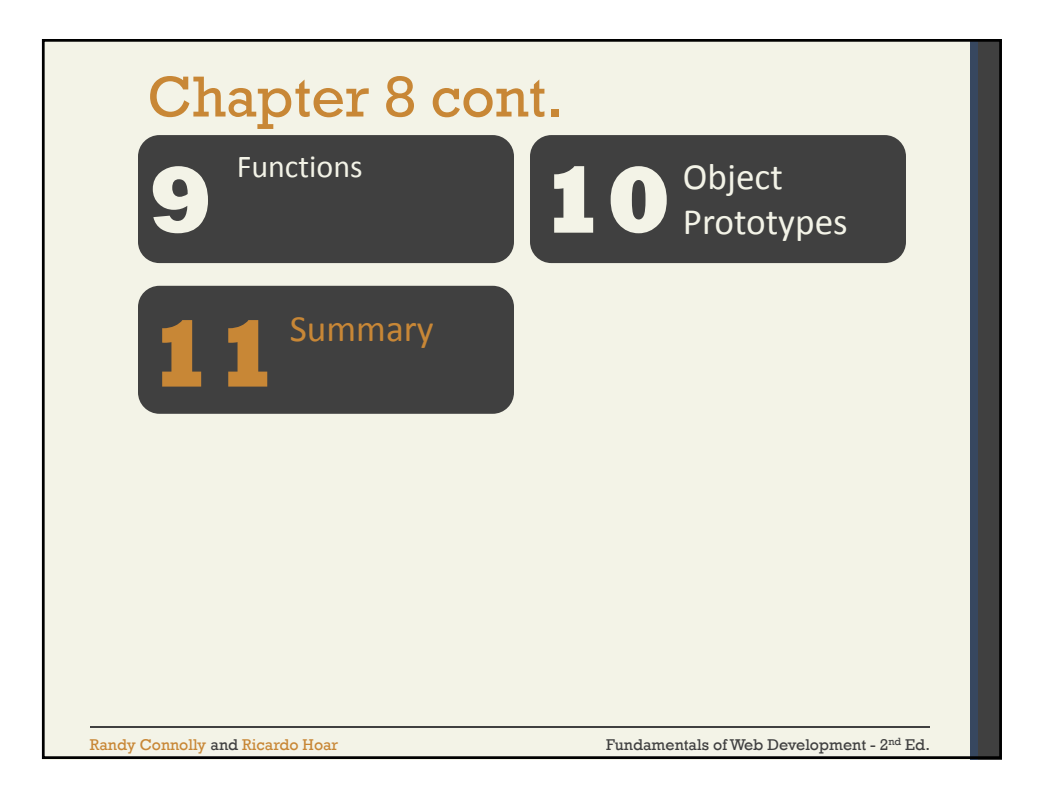

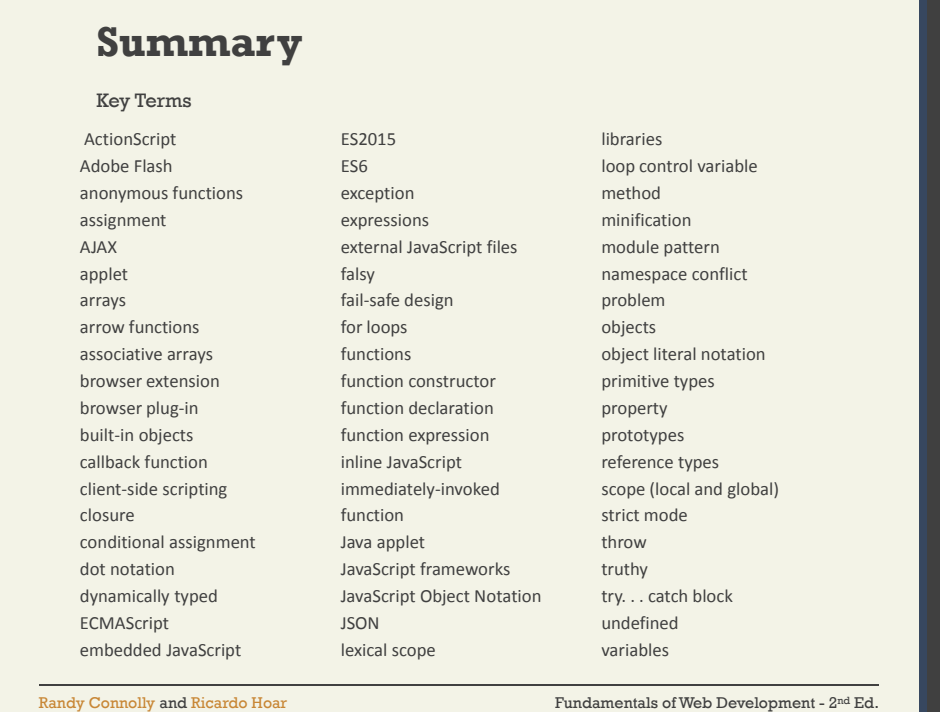

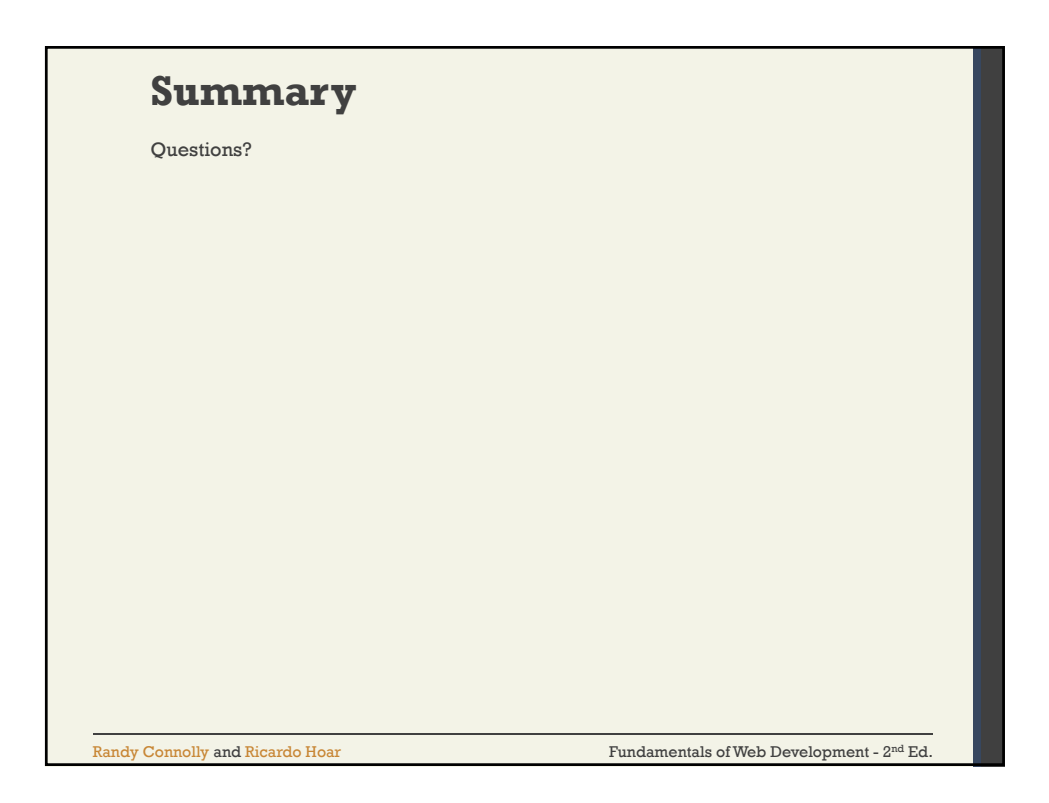